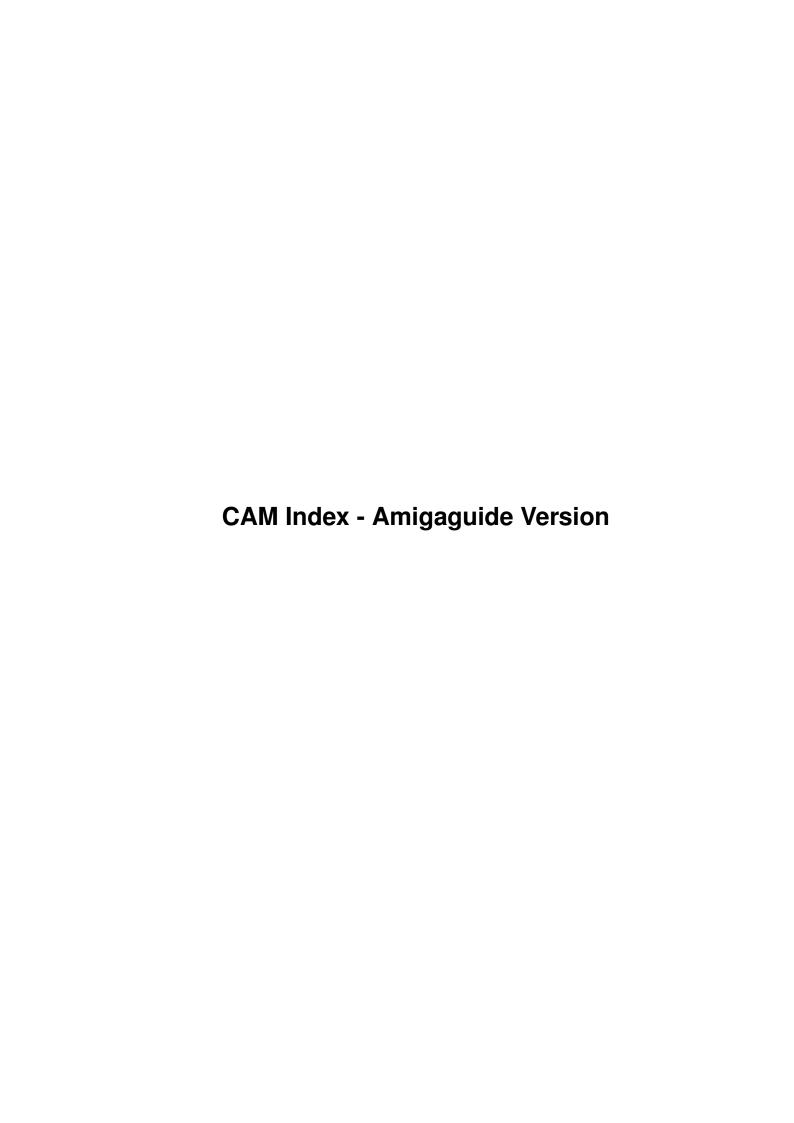

| COLLABORATORS |                                |                 |           |  |  |  |  |
|---------------|--------------------------------|-----------------|-----------|--|--|--|--|
|               | TITLE :                        |                 |           |  |  |  |  |
|               | CAM Index - Amigaguide Version |                 |           |  |  |  |  |
| ACTION        | NAME                           | DATE            | SIGNATURE |  |  |  |  |
| WRITTEN BY    |                                | January 7, 2023 |           |  |  |  |  |

| REVISION HISTORY |      |             |      |  |  |  |
|------------------|------|-------------|------|--|--|--|
| NUMBER           | DATE | DESCRIPTION | NAME |  |  |  |
|                  |      |             |      |  |  |  |
|                  |      |             |      |  |  |  |
|                  |      |             |      |  |  |  |

# **Contents**

| 1 | CAM Index - Amigaguide Version | 1 |
|---|--------------------------------|---|
|   | 1.1 Mixed Utilities 2          | 1 |

# **Chapter 1**

# **CAM Index - Amigaguide Version**

# 1.1 Mixed Utilities 2

CAM #607 Utilités diverses

AppServer\_v3.01

NOTE! WorkBech 2.0 or later required!!! What's new in V3.xx? You can use AppIcons too! Have you ever tried to drag an icon into the IconEdit's window? IconEdit loads it automatically and you don't have to give any names. I liked that feature and wanted to see it in every utility I had. AppServer gives you the power of Application Windows. It is an Application Window AND -Icon Server for WorkBench 2.0. AppServer is a configurable front-end for utility programs. An example would be fine, I guess... You want to show a picture. You drag the picture file icon into AppServer's window or icon and AppServer shows the picture using your favorite Iff-Viewer. You can as well make other windows/icons which play samples, show documents and even delete files! Author: Jarto Tarpio

ASwarmII\_v1.0

ASwarm II is a screenblanker with high security, does not burn in the graphic into the screen. Is funny to watch. Runs only under Release 2.0 of Workbench. Source for Dice V2.06.36 or SAS-C 5.10a (or newer) is included.

Cascade

Cascade is a program I wrote to clean up the Workbench drawer windows. When run, it will recursively search a given drive, and automatically adjust the position of any Workbench drawer windows to fit snugly inside its parent. Cascade requires OS 2.0, V36 or greater. If you experience problems, try increasing your stack size, although I doubt anyone will ever run into problems. Author: Chris Papademetrious

CFX\_v5.115

CFX is a VERY useful utility that will tell you just what file type a particular file is. It knows a very large number of filetypes and can also do other useful stuff such as  $\frac{1}{2} \left( \frac{1}{2} + \frac{1}{2} + \frac{1}{2}$ 

Extended Hunk Scan
Integrity check of files
Checksum Calculation of files
Calculates the REAL file size of disk files
VIRUS checking!! Better than most dedicated virus finders
Uses req.library!
Registered Version Gives internal info on archives
Registered version can uncrunch file and check for virii.
Full recursive directory scan!!!

## $EW_v1.4$

EW gives you "exploding" windows. This means that when windows and requesters are opened, they open in a more exciting manner than you're used to seeing. A rectangle grows from a very small size to the size the final window or requester will be. Windows and requesters that are closed get kind of the reverse treatment; they shrink to nothing. By Ed Scherer

## FindWindow v1.1

This Workbench tool puts up a small window. When you click on it you get a Popup Menu listing all open windows in the Workbench. When selected that window pops to the front. This is very handy when you have lots of windows open and want to quickly get to any given window. JForth source code for the application and the Popup Menus provided. Shareware.

# FracBlank\_v1.8

A commodities screen blanker written for AmigaOS release 2.x. When running will blank the screen and start to draw real plane fractals such as described in the September 1986 issue of Scientific American. The resulting images may remind you of spiders' webs, lace or even the Chladnian patterns formed by grains of sand strewn across a vibrating surface. This is version 1.8, an update to version 1.4, and includes numerous bug fixes and enhancements (such as multicolor mode). Includes source in 'C' and assembly language. Author: Olaf 'Olsen' Barthel

MagicFileRequester\_v1.0

MFR is a file requester for Kick 2.0, that replaces ASL and REQ library. Features:

MFR is completely controllable via keyboard, so you will never have to touch your mouse when selecting files (of course you can, if you really want to).

MFR looks very nice, especially on high resolution screens.

MFR will use any font you want in it's display. Proportional fonts like helvetica look really marvellous.

MFR has the ability to quickly search your hard disk for any file, so you needn't remember each file's directory.

MFR can display pictures, play sounds, view archives, etc. with the aid of some external programs.

MFR has a sizing gadget.

MFR takes advantage of new Kick 2.0 features like file notification. MFR is configurable through a wide range of keywords. MFR is simply magic

Author: Stefan Stuntz

Manager\_v1.0

a public screen manager for Release 2.04 by Chris Papademetrious

PointerX\_v2.0

PointerX - Spins the hands of any pointer that looks like the standard 2.0 Workbench Busy pointer. PointerX only runs under Kickstart 2.0. Author: Steve Tibbett

PopUpMenu\_v4.3

A new version of PopUpMenu! What's new ? \* Small bug removed. \* Better workbench support. Author: Martin Adrian

QuickTrans

Freely redistributable replacement for mathtrans.library,containing faster versions of all 17 functions, with almost the same accuracy. Trigonometric functions are 2 to 2.5 times as fast. Logarithmic, exponential and hyperbolic functions are about 3 times as fast. Version 1.0, binary only. Author: Martin Combs

Sizer\_v1.0

Sizer reports the size of selected disk objects (including subdirectories). It reports the number of bytes in all plain files and the number of blocks occupied by files and directories. It is intended for the Workbench user who wants to know if there is room to drag-copy one or more icons. Author: Fabbian G. Dufoe, III

SuperDuper\_v2.01

A very fast disk copier and formatter. Can make up to four unverified copies from a ram buffer in 36 seconds. Verified copies from a ram buffer take 67 seconds for one destination drive, plus 34 seconds for each additional destination. This is version 2.01, an update to version 2.0. Now includes a program to fine tune some fields in the trackdisk device, and a "no click" type program. Binary only. Author: Sebastiano Vigna

TurboLayer\_v1.2

Intuition is quite a powerful windowing system. However, if you try to move a window with the mouse, only an outline box is is displayed instead of the entire window. TurboLayers tries its best to cure this problem, making use of the Amiga's Blitter chip.

02-Jul-91 V1.1 Some input.device deadlock problems removed 18-Sep-91 V1.2 Refresh improved, general speedup

Author: Christian A. Weber

wiat\_v1.20

This is a nice little addition for OS 2.04 (2.0x) owners. It's a replacement for the execute command from the workbench menu. Updated in this version (1.20): Old version didn't check for Operating System type, so this one does (finally!). Now uses \*only\* OS 2.04 gadgets (3d look). Implementation of Check Boxes (used to toggle on/off stay up, use max window size gadgets) ..and some bug fixes Author: Paul Cardwell

WindowTiler v1.2

WindowTiler is a simple commodity for os2.0 users that allows you to map certain Windows3.0/TurboC++ type window management to a key combination. NOTE: if it does nothing make sure (using commodities exchange) that you disable any commodities that conflict for the same hotkeys. by Doug Dyer

WizardClock v1.20

The ultimate calendar clock for your workbench !!! Written by Stefan Zeiger

ZodiacBlanker\_v1.0

ZodiacBlanker is a very interesting screen blanker. It not only acts as a screen blanker, it is educational as well. When activated it displays a scrolling display of the major star constellations and identifies them. Works under 2.0, not tested under 1.3. By Brian Moats, Polyglot Software

Unpack

CAM #616 Utilités diverses

ASwarmII v1.1

ASwarm II is a screenblanker with high security, does not burn in the graphic into the screen. Is funny to watch. Runs only under Release 2.0 of Workbench. Source for Dice V2.06.36 or SAS-C 5.10a (or newer) is included. This is version 1.1 with new graphic features, a 100% working Dice-Version and extended documentation. Author: Matthias Scheler

DragIt\_v1.01

The sole purpose of this program is to allow you to move a window without ever using the drag bar. How? Press on the configurable qualifier, while holding it, press your left mouse button, and move the mouse. You'll see the window border appear, and you'll be able to drag it. DragIt only works on 2.0 operating system. It supports the commodities exchange standard. Include c source, author: Steve Lemieux

# FoCo\_v1.2

Format controller. A graphical user interface for disk formatting. Pops up on disk insertion or via hotkey. This version 1.2. include new features and bug fixes.Requires OS 2.0. Includes source. Author: Michael Balzer

# IconSwap\_v0.14

A small utility, which allows you to quickly and easily swap the colors of your icons between the older 1.3 and the new 2.0-style. Version 0.14, includes source. Author: Uwe Rvhm

# IconTools\_II

Four programs to manage some aspects of icons using the Intuition interface and allowing one operate on many icons at once by shift-clicking. FloatIcon 1.05 sets an icon so that the Workbench can freely place an icon in a drawer window. ReplaceTool 2.04 sets a new default tool for project icons using the Workbench icons or a file requester. ReplaceImage 1.01 changes the image of icons to that of another. Swap-Colors 1.01 swaps colors 1 and 2 in icon images. The last two programs will be useful for converting to the "new look" of Workbench 2.0. Includes source in JForth Professional 2.0. Author: Richard Mazzarisi

# Notify\_v1.01

A suite of Rexx programs that can be used to issue messages or run commands automatically on certain days and/or at certain times of day. Facilities are provided for the adding, editing and deleting of messages, and for displaying the times and texts of pending messages. A chime program is included to enable the time to be announced at regular intervals. Version 1.01. Author: Michael Tanzer

# SecurityControl\_v1.3

Security Control is a program designed to be used by computers with a hard drive. It allows multiple users to log on with an account name and password, and keeps a daily log file of system activity. If anunauthorized user attempts to use the computer in the program will log this as well. It can be used by schools with open access to their computers, or for individuals who have a need for security. It includes an account file editor, accessable only after entering a correct password, as well as being able to delete old log files, as log files are saved on a day to day basis. Binary only, author: Robert Marlbrough

# Tapete

With AmigaOS 2.0, you may use patterns as background for your workbench. These patterns are limited to 16\$\times\$16 pixels, so really interisting patterns are impossible. Tapete allows you to use an arbritrary sized image as wb pattern. Include source in modula, author: Fridtjof Siebert

# ToolTypeWatch\_v0.9

Helps you if you are searching for ToolType-keywords of a certain application. It patches the FindToolType() and the MatchToolValue() functions of the icon.library and records all calls to these functions along with the given arguments. This allows you to discover all keywords supported by an application as ToolTypes. Version 0.9, includes source. Author: Uwe Rvhm

# WBLink\_v1.10

WBLink adds the ability to create hard links from Workbench. It puts an 'AppIcon' on the Workbench screen that creates a link to any file or directory that is dropped on it. This is an upgrade from version 1.00; changes include minor bug fixes and the ability to specify the position of the AppIcon. For Workbench 2.0 or later. Version 1.10. Includes source.

## WindowTiler\_v1.2.1

This is the latest version of the utility. It now fairly duplicates what is it like working under TurboC++ and Windows 3.0 with the ability to arrange windows, explode them to front, click on ZOOM button and they jump back. There are 7 ways to arrange the windows. (Tile, Cascade, etc) There are double-click features that may be turned off: dclick on titlebar to explode window to fill screen (and in front) dclick elsewhere to bring window to front. click on the windows ZOOM gadget on exploded windows to have them jump back into their arranged position. there are key equivalents to the dclick features. there is a REFUSE tool type like that of WindowShuffle, in that you can specify windows not to be arranged. Binary only, author: Doug Dyer

## Unpack

## CAM #620 Utilités diverses

# AddPath

addPath is somewhat like the standard Commodore Path command: you can add directories to the CLI/Shell's search path. But AddPath has 3 additional features when compared with the CBM Path 1.2 (and still 2 extra compared with the 2.0 version): AddPath does not add a directory to the path if it already is in it. All directories you specify after the moption, or at the beginning of the list of directory names, are added to the end of the path. Each directory you specify after the moption, or at the beginning of the list of directory names, is prepended to the beginning of the path. Additionally, you can specify that you remove a directory from the path (also possible with the 2.0 Path command). Any directories you give after the option are removed. Include c source, author: Olaf Seibert

## Anothervail

Requirements: Any Amiga with 2.0 operating system and a CLI/Shell. If you have slow-mem (at addresses C00000 upwards) in your Amiga, the

Commodore Avail-command just lists it as fast-mem. So, I made Anothervail just to tell how much slow-mem and true fast-mem the system had. The keywords (CHIP/S,FAST/S,TOTAL/S,FLUSH/S) are not available in this program, use the original program when you need those. Otherwise quite compatible with the original. Binary only, author: Arthur Hagen

APipe\_v37.4

An "Amiga pipe" device. If opened for read, it will run the file name as an Amiga CLI command, with the output going to the opening process. If opened for output, it will run the file name as an Amiga CLI command, with output to the opened file sent to the command as input. Author: Per Bojsen

AutoPort\_v1.1

A software switch that makes it possible to use a trackball or mouse plugged into the first mouseport, together with another trackball or mouse in the second port, as if they were two input devices plugged into the same first port. Version 1.1, includes source. Author: Bernd Koesling

CloneCommandKeys\_v1.0

A commodity that maps the AmigaDOS 2.04 Shell's CUT and PASTE commands to any keys. By default, CloneCommandKeys will make LEFT-amiga-c act as COPY, and LEFT-amiga-v will act as PASTE. Alternately, you can specify any key-mapping you like by using ToolTypes. Requires AmigaDOS 2.04. Version 1.0, includes source. Author: John Lindwall

CopyMemQuicker\_v2.1

Just another small thingy to put in your Amigas S:Startup-Sequence. This one will patch the exec.library functions CopyMem and CopyMemQuick to become faster (by a few pct.) than the regular ones. These functions are two of the cornerstone functions of the operating system, so most programs should benefit from this patch. Source included. Author: Arthur Hagen

DT v1.17

DT, a floppy disk test program by Maurizio Loreti. Tests the integrity of the data on floppy disks, and reads the files to be sure they are okay. Version 1.17 include some improvements and bug fixes. Includes C sources, author: Maurizio Loreti

 $Env_v2.08$ 

A user friendly tool to edit your "environments". You can change, add, copy, rename and delete them with an intuition GUI, instead of using DOS SetEnv/GetEnv. Features include keyboard shortcuts, font-sensitive windows, and shell command line support. Version 2.08, binary only. Author: Stefan Otto

EOLCon v1.2

This program will make the end-of-line character anything the user

wants (well, except for the '0' and '1' characters...they have a separate meaning...see the doc file). When I say 'end-of-line', I actually mean the character right BEFORE the linefeed char. And in the case of a file that already has carriage returns, adding your own character will place it \*before\* the carriage return, where it should be (in case you forget to add them in order). Include c source, author: Ernest Crvich

#### fastVBR v1.03

fastVBR is designed to move the 68010 Exception Vector Table from low memory to \*true\* FAST RAM. The purpose of this is twofold. First, for 68010/20/30/40 processors, which have the VBR register, moving the Exception Vector Table to FAST RAM allows the Amiga to respond to interrupts without being held off by AGNUS (as much). Second, to add the 1016 bytes of low memory back to the system for extra CHIP RAM. Include assembler source, author: Mark C. Barnes

# GvpPatch\_v1.3

This is a patch GVP released that is suppose to fix the problems with errors from the hard disk controller when doing high speed serial transfers. Binary only, author: Robert Miranda & Ralph Babel

## MagicFileRequester\_v1.1

MFR is a file requester for Kick 2.0, that replaces ASL and REQ library. Features:

MFR is completely controllable via keyboard, so you will never have to touch your mouse when selecting files (of course you can, if you really want to).

MFR looks very nice, especially on high resolution screens.
MFR will use any font you want in it's display. Proportional fonts like helvetica look really marvellous.

MFR has the ability to quickly search your hard disk for any file, so you needn't remember each file's directory.

MFR can display pictures, play sounds, view archives, etc. with the aid of some external programs.

MFR has a sizing gadget.

MFR takes advantage of new Kick 2.0 features like file notification.

MFR is configurable through a wide range of keywords.

MFR is simply magic

Version 1.1 is a bugs fix. Author: Stefan Stuntz

# MinStack

MinStack sets the stacksize of the current CLI or Shell to the specified value, if the current value is smaller. This is useful in scripts, where you wish to make sure that the stacksize if set high enough for a particular program. Include c source, author: Olaf Seibert

# mountshare

MountShare will allow you to re-use the loaded code from one device for

other devices that are applicable. Using MountShare you specify a "master" device whose handler will be re-used by other devices. (The word "device" in this document is used for an AmigaDOS device, not for an Exec.device.) Include c source, author: Olaf Seibert

# NoDelete\_v2.01

This is version 2.01 of NoDelete. It patches dos.library and generates a requester for each attempt of the system to delete a file. Patterns can be given like \*.tex or \*.sav to intercept deletion of special files matching that pattern. The new version allows interactive run-time pattern editing and many more useful functions. A couple of minor bugs were fixed in this release, too. The most useful change is perhaps that NoDelete now works fine with KickStart version >2.01, too. Includec source, author: HooverSoft

# oSnap\_v3.10

oSnap vous permet de sélectionner le texte de n'importe quelle fenêtre et de l'insérer dans n'importe quel programme qui accepte des entrées du clavier. Tous les paramètres du clip et de l'insertion du texte sont ajustables et peuvent être modifié grâce à une fenêtre de configurations. Ils peuvent être aussi sauvegardés dans un fichier pour les conserver. Deuxièmement, oSnap permet aussi de clipper n'importe quel écran pour le sauvegarder dans un fichier IFF. Finalement, oSnap permet d'occuper le port sériel pour faire semblant que vous êtes toujours là... Binaire seulement, auteur: Pierre Baillargeon

# PictSaver\_v2.4

A small utility that allows you cut rectangular portions of any screen and store them on disk as IFF-ILBM files. Also allows easy saving of windows and entire screens to disk. This is version 2.4, an update to version 2.0. Binary only. Author: Preben Nielsen

# PP\_v1.4

Patches AmigaDOS and makes decrunching of powerpacked files completely transparent to any program attempting to read such files. This means that any program may work directly on powerpacked datafiles, without any need to decrunch these first with PowerPacker. A must for Powerpacker fans. This is version 1.4, an update to version 1.3. Full source is included. Author: Michael Berg

# rdb

RDB allows you to see the first block of the RigdiDiskBlocks on any hard drive that uses them for automounting. It also allows you to save a copy of them in a file, and to restore them should they become corrupted, or if you are replacing a disk with another of the same type. Binary only, author: Larry Phillips

## ShellTimer

ShellTimer is a multitasking-friendly shell-based stopwatch program. It is useful when you need to measure the amount of time taken by an

operation. With this simple shell command you can start a timer and later stop it; the elapsed time will be displayed. ShellTimer can be useful to time compile/link operations, renderings, program executions, script files, etc. Since it is shell-based, the command can be invoked from AmigaDOS scripts, from Arexx macros, from makefiles, or interactively. This program requires AmigaDOS 2.04. Include c source, author: John Lindwall

# SpeechToy\_2

This is the first release of a new SpeechToy program that allows you to play with all the features of the narrator device under 2.0. The speech abilities of the Amiga are greatly enhanced under 2.0, and this program will give you a means of seeing what has been added. Binary only, Author: C.DEMIRIS

TP

TP serves to statistically analyse cpu-usage of all tasks running on your amiga. TP needs 2.04. Include modula source, author: Fridtjof Siebert

#### WildCard

This program is just a simple piece of C code that matches wildcard strings. Pass the function wildcardmatch() two strings; the first one may contain as many wildcards as you like. Wildcards are \* which matches 0 or more characters, and ? which matches exactly one character. The function returns TRUE or FALSE to say if they match. This is case-sensitive. Include c source, author: Frank J. Perricone

Unpack

CAM #627a&b Utilités diverses

DoIt\_v1.02

DoIt is a 2.0 ONLY program that makes use of app-windows to make things like showing pictures, playing anims, playing sounds, reading text, playing music, adding icons, archiving files, editing icons, converting older archives to new ones and more. DoIt passes filenote flags, date and time to an updated LHA archive from Zoo, arc, 1zh or zip archives. Needs archivers in c: directory. This shareware demo will show nag screens during it's operation. Binary only, author: Roger Peyton

Fenster\_v3.2

A program which can operate on requesters, screens, and windows owned by another program, to close them, change their size, refresh gadgets, move the window to the background, etc. This is version 3.2, an update to version 2.2. Includes source in assembly. Author: Roger Fischlin

IE\_v3.0

An icon editor which can create and modify icons up to 640x200 pixels

in size, up to 16 colors, edit all non-graphical icon parameters including up to 40 tooltypes, generate C source code for icon and image programming, import/export IFF images, recolor icons for DOS2.0, write text into icon in any font and style, and much more. Demo version of IE 3.0, a major update to version 2.0. Requires 1 Meg. Source available from Author. Author: Peter Kiem

kd\_freq.library\_v3.11

Version 3.11 of Khalid's File Requester and FR\_BYpass. Fixed problems with some programs that use ASL. Binary only, author: Khalid Aldoseri

MachIV

A macro/hotkey program that also includes features of sun mouse, clicktofront, popcli, clipboard viewer, title bar clock, and much more. Each program or window may have its own hotkeys and other settings. Requires 2.x. This is version 4.0, an update to 3.1. Binary only. Author: Brian Moats

MagicFileRequester\_v1.3

MFR is a file requester for Kick 2.0, that replaces ASL and REQ library. Version 1.3 include many features and bugs fixes. Binary only, author: Stephan Stuntz

MakeIcons\_v1.0

Utility that uses selected icons as templates to create new icons for files that don't have them. It can also revise existing icons, giving them new images, tooltypes, or positions. It will operate on all icons in a disk or drawer (the user decides whether it will operate recursively or not) or the user can identify specific icons for revision. Unlike the pseudo icons shown by Workbench 2.0, MakeIcons creates real icons, complete with tooltypes, stack size, and so forth. Version 1.0, shareware, binary only. Author: Fabbian G. Dufoe, III

MenuHelper\_v37.1

MenuHelper is a release 2.0 commodity that allows easier keyboard access to menus than what Intuition provides. Intuition utilizes the Right Amiga-Right Alt key combination along with a cursor key to move the mouse pointer anywhere on the screen. This is a simple yet flexible approach, however, if you have ever tried to use it for menu selection you probably found it to be very cumbersome. Keyboard shortcuts are usually provided to invoke menu selections, but unless you use a particular program a lot its hard to remember all the key combinations from one program to the next. You then find yourself reaching for the mouse to see what menu options are available. Binary only, author: Ken Lowther

mightymouse\_v1.07

A very small screen blanker, mouse accelerator, mouse blanker, hot key, etc. utility. Version 1.07 include some enhancements and bugs fixes, binary only. Author: Bob Stouder

### oSnap\_v3.11

Bug fix version of a text snapping cut and paste utility. Binary only, author: Pierre Baillargeon

# PCMenu\_v1.5

Control your pulldown menus from the keyboard using the arrow keys or "first letter matching". Multiple selections made with Shift-Return. Remembers and returns to previous menu items. Completely configurable. This is version 1.5. Binary only. Author: Brian Moats

# RemapInfo\_v1.1

An icon color remapping tool that swaps the colors black and white. The program runs on 1.3, but when run on 2.0 it supports the AppIcon feature. It allows you to drag all icons you wish to remap on RemapInfo's AppIcon to recolor them. Version 1.1, an update to version 1.0. Binary only. Author: Nico Francois

## RegChange v1.05

ReqChange is a little OS 2.04 only program that patches the system requesters to use the similar requesters in ReqTools.lirbary (since these ones are much nicer). It also patches the ARP requester (that one looks awful under 2.04), and all requesters in req.library. The patches shold be completely transparant, so there should be no problems with using it (as long as you are using ARP 39.1 and req.library V1 or V2 at least)! It is very flexible, allowing you to modify where the requester should appear, which of the libraries to patch etc (i.e. you don't need to have ARP or REQ to run this program). I've put down a lot of effort to make this a 100% reliable program, and I think I'm quite close to that (no promises! :). New things in 1.05: o ASL patches \*much\* safer. o Many bugfixes. o Improved ARP and REQ filepatches a bit. o Simplified AssignX builtin. o 4 bytes smaller executable! :) Binary only, author: Magnus Holmgren

# ReqTools\_v1.0d

A standard Amiga shared runtime library which makes it a lot quicker and easier to build standard requesters into your programs. Designed with CBM's style guidelines in mind, so that the resulting requesters have the look and feel of AmigaDOS 2.0. Version 1.0d, an update to version 1.0b. Includes source. Author: Nico François

## RoxBlanker\_II

RoxBlanker II is a fancy screenblanker program. It blanks the screen by running animation files which were created with a program called Roxanne. It is based on the original RoxBlanker which was launched by SleepyCron at idle time. This version is a standalone version that does not require SleepyCron. But get SleepyCron anyway, because it's way cool.Binary only. Author: Joe Hitchens

# sysInfo\_v2.60

A program which reports interesting information about the configuration

of your machine, including some speed comparisons with other configurations, versions of the OS software, etc. This program has been very popular with many users and has been fully updated to include many new functions. This is version 2.60, an update to version 2.56. Binary only. Author: Nic Wilson

system\_information\_v2.0a

This program is intended as a handy utility to determine what is inside your Amiga. Binary only, author: Paul Kolenbrander

WindowTiler\_v1.3

WindowTiler is a simple commodity for os2.0 users that allows you to map certain Windows3.0/TurboC++ type window management to a key combination. Version 1.3 include: Fixed a bug: seems htile and vtile were.. ah.. switched. Added REFUSESCREEN, NOHEIGHT, NOWIDTH, STEPLEFT, STEPDOWN, SHOWTITLE tooltypes. Binary only, author: Doug Dyer

Unpack disk A

Unpack disk B

CAM #632 Utiltés diverses

AddAssign\_v1.04

A small system patch and replacement for the standard CLI commands 'assign' and 'path'. With AddAssign, you may assign a logical device (like 'C:' to one OR MORE physical devices or directories). AddAssign is especially useful for programs which need a library or something else in a specified path, but you don't want them to be there. Version 1.04, shareware, includes source. Author: Alexander Rawass

BrowserII\_v2.04demo

A "Programmer's Workbench". Allows you to easily and conveniently move, copy, rename, and delete files & directories using the mouse. Also provides a method to execute either Workbench or CLI programs by double-clicking them or by selecting them from a ParM like Menu whith lots of arguments. Version 2.04, an update to version 1.0. Binary only. Author: Sylvain Rougier, Pierre Carrette

CLIExe\_v1.1

A XIcon style program. It allows you to execute a script from WB and is completly CLI compatible, because it is a CLI. Can use a real script file or take commands in its own TOOLTYPES. Version 1.1, an update to version 1.0. Includes source in C. Author: Sylvain Rougier

ExplodingLayers\_v1.0

I think everyone knows what a "window exploder" is. If not, just try it out! Explodes and implodes windows in a fancy manner. Catches all

window resize and move events (including zip events). Works with all OpenWindowTags. Fully featured Commodity environment. 2.0 only. By Andreas Schildbach

## KCommodity\_v1.63

Multifunctional commodity for OS 2.0. Includes window-activator, time-display in several modes and formats, alarm function, KeyStroke-Clicker, time to environment, Window/Screen cycling, LeftyMouse, ESC-Key can close Windows, Revision Control System, telefone bill calculator, Screen-/Mouse-Blanker, Mapping of german "Umlauts", PopUp Shell, AppIcon support, LeftyMouse, user definable HotKeys. Fully controllable via ARexx-Port. All settings can be customized and saved to disk. This is version 1.63, requires OS 2.0. Written in assembly for speed and efficiency. Includes source. Author: Kai Iske

# LoadLib\_v1.0

Another LoadLib program, but this version take unlimited number of arguments in both CLI/WB and remove the quote (") so it can work in BrowserII at any time. Pure so you can put it in your resident list. Version 1.0, includes source in C. Author: Sylvain Rougier

### ParM\_v3.6

Parameterable Menu. ParM allows you to build menus to run whatever program you have on a disk. ParM can run programs either in WorkBench or CLI mode. This is an alternative to MyMenu which can run only when WorkBench is loaded. ParM can have it's own little window, can attach menus to the CLI window you are running it from, or to the WB menus, just like MyMenu. This is version 3.6, an update to version 3.00. Includes source in C. Author: Sylvain Rougier, Pierre Carrette

## TaskX\_v3.0

TaskX is a program for manipulating task priorities. At least, that's how it started. TaskX 3.0 still shows you a list of tasks running in your system, and lets you change the priority of any of them, but it will also let you easily send signals to them (some tasks will exit when a Ctrl-C signal is sent to them for example), and lets you see much more information than just the priority. Author: Steve Tibbett

# WindX\_v1.1

WindX is a very simple 2.0-only commodity, which does this: It activates the last window that was activated on each screen as it is popped to the front via Amiga-M. Normally when you hit Amiga-M, the frontmost screen is sent off behind the other screens, revealing the next screen in the list - but Intuition doesn't change the active window when you do this. So, if you hit Amiga-M to bring your editor to the front, the last program you were typing into is still active. With WindX loaded, it will activate the editor window, in this case, as soon as you hit the keystroke - providing it was the last active window on that screen. (WindX 1.1 is a simple update to 1.0, the only change being it's task priority is now 2 instead of 0, so screen flipping works even if a CPU hog is running at priority 0 or 1). Author: Steve

Tibbett

Unpack

CAM #633 Utiltés diverses

AlarmingClock\_v2.2

AlarmingClock 2.2 is an alarm clock program that plays 8SVX files for the alarm. It has many startup options, a snooze button, can open on a public screen, and can use the asl requester. You need 2.0 to run alarmingclock. Author: Brian G. Neal

EditKeys\_v1.2

A keymap editor. Supports editing of string, dead and modifiable keys, as well as control of repeatable and capsable status of each key. Runs equally well under AmigaDOS 1.3 or 2.0. If running under AmigaDOS 1.3, requires "arp.library". This is version 1.2. Includes source in assembly. Author: David Kinder

LacePointer\_v1.0

LacePointer is a program that will change all that. Running LacePointer will double the resolution of your mouse pointer. So your pointer will be displayed in Lores-Interlace! Author: Nico François

NickPrefs

NickPrefs is an enhancement of IPrefs, the preferences manager of Workbench 2.0. From these very few words, you understand that you need Kickstart 2.0 to use this program;—) It has been tested under Kickstart 2.04, that is the one burnt in the A500+' ROMs. NickPrefs manages three new preferences, which may be modified with the three accompaning programs WBPicture, BusyPointer and Floppy. WBPicture allows you to display any IFF picture in the main Workbench window, supplanting the original (and boring;—)) WBPattern. BusyPointer lets you edit the clock pointer used by programs when they are busy. You may create an animated pointer, see later for details. Floppy provides the ability to mess with the public fields of trackdisk, that is the TDPF\_NOCLICK flag, step delay and the like. BE CAREFUL when changing the delays! You should not touch them unless you really know what you're doing! Read on for more info. Author: Nicola Salmoria

NonClick\_v1.06

A program to stop floppy drive clicking. Features an intuition user interface that allows you to turn clicking on and off on every drive individually. Requires AmigaDOS 2.0. This is version 1.06, public domain, includes source. Author: Kjell Cederfeldt

PrintFiles\_v0.9

A freely redistributable print utility to replace the standard workbench Printfiles command. Supports Arexx, application icon, and

setting up a print list with unlimited number of entries. Requires OS 2.04. Includes two versions, V0.9e in English and V0.9d in German. Includes source. Author: Karlheinz Klingbeil

PublicScreen v1.02.08

Opens Public Screen with Close/Set Default Menu requirements: AmigaOS 2.04 (v37) changes: fixed process\_name, cli usage template added, fixed close default/shanghai bug added "low chip ram" to error requester updated docs for easier reading

Sphinx\_v2.6x

SPHINX is a replacement for/complement to the CON: and NEWCON: devices. It is what I believe NEWCON should have been, although NEWCON could not be like SPHINX and remain compatible with CON:. Version 2.6x include new features and bug fix. Author: Nicolas Dade

Switcher\_v1.10

Switcher is a very nice utility for switching between screens. It brings up a window on the front screen with a list of the screens in the system allowing you to pick a new screen to bring up to front. (also does the same for windows). Plus, IFF screen/window save, cycling, special 'command' gadgets for launching programs, and more. Release 1.10: new features and many bug fixes.

ToolManager\_v1.5

This WB2.0 Commodity will allow you to access your programs via the tools menu on the WB, custom icons on the WB, or via a dock (ala NEXT style). Source code in C is included. Written by Stefan Becker. This program is very configurable and is highly recommended for anyone using WB2.0.

WB\_Printer

WBPrinter is a Workbench 2.0 utility that puts a printer icon onto the Workbench screen. Any files dropped on the icon will be printed. This is for Workbench 2.0 only.

Unpack

CAM #634 Utiltés diverses

ASwarm\_III

ASwarm is one of the best screen blankers for OS 2.0 in the public domain. It has two blanking states, one with an animation of "bees" chasing after "wasps" to certain user-specified parameters, and if CPU usage is high enough, a blacked-out state, in which nothing is displayed, hence not only saving your screen from the certain doom of having wasps and bees imprinted on it, but also conserving as much CPU time as possible so that your application (whether it be your C compiler, ray-tracer, or automatic dishwasher simulator) will get

finished sooner. Both time-outs are user-configurable as well. It has hotkeys for both the configuration panel and the blanking mode, and it's a commodity to boot. Source code is included, as well as makefiles for both SAS/C and DICE.

# CPUSet\_v1.5

For all Hot-Rod Amigas...Set your data cache/burst inst. cache/burst via Intuition. Shareware by Author: Nic Wilson

## CyberCron\_v1.3

A cron utility for AmigaDOS 2.0. Uses the new, more flexible, AmigaDOS 2.0 technique for running programs. Offers an extended set of options that may be specified for any given event. Version 1.3, includes source. Author: Christopher Wichura

# FixMenus\_v1.1a

FixMenus is a utility to fix the menus of pre-2.0 programs which create menus connected to a window on the Workbench 2.0 screen. Prior to 2.0, a programmer expected the menu font to be eight pixels high. Because of this, most menu structures were set for all items to be eight pixels high. The problem that arises now is that the menus of such programs will be very difficult to read and use IF YOUR DEFAULT WORKBENCH SCREEN TEXT FONT IS NOT EIGHT PIXELS TALL. Author: Benjamin Reich

# kd\_freqLibrary\_v3.13

Release 3.13 of my File Requester. Replaces the FR's in arp, asl and req libraries. This version has several new features and bug fixes. Khalid Aldoseri.

# KGB\_v2.0

It's a known fact that Intuition lacks keyboard control. The mouse emulation is poor at best, and most gadgets, even under 2.0, don't have keyboard equivalents. KGB was designed to provide the ability to browse through and activate windows, screens and gadgets (including the system sizing, dragging, closing gadgets). Author: Pierre Baillargeon

# lwb\_v1.0

On a Sun Workstation under the twm-Manager of XWindows. It is possible to have a virtual Screen much larger than the real Monitor-Screen like the AMIGA OS 2.0 supports. To manage the movement within your large virtual screen you get a small window in the lower right of the real screen which is a representative of the whole available virtual screen. All windows on the virtual screen are drawn in it and you can move them all by dragging their representatives. The shown clipping can be moved, too within this window. I like this feature very much because you can have a lot of different windows open without overlapping each other. So i decided to program such a utility for the AMIGA. Author: Jörg Wesemann

# NewBeep\_v1.0

This program plays a user specified IFF 8SVX sampled sound file whenever another program flashes a screen (calls DisplayBeep()). It can be used with 1.3 and 2.0. With 2.0, NewBeep can invoke the asl file requester. Two sample sounds are included. Loads of laughs! Author: Brian Neal

# NewDefTool\_v1.01

A utility to change the default tool for project icons. Has a user defined configuration file for flexibility. Can change default tool according to old default tool or filenames. Supports the use of appicon, so using NewDefTool is a simple matter of dragging and dropping icons. Requires AmigaDOS 2.0. This is version 1.01, public domain, includes source. Author: Kjell Cederfeldt

# PM\_37.5

PM v37.5 - Copyright (c) 1992 by MKSoft Development (Requires 2.0) PM is a tool that monitors the Amiga system's CPU usage using some hooks that are available in 2.04 EXEC. The program uses the high resolution EClock timer to get real time values for the amount of time the processor spends running tasks and the amount of time it spends between tasks (in task switch and in sleep). By Michael Sinz

## ppdata\_v1.0

This program is basically an intuition front-end for that library, and allows you to crunch and decrunch DATA files. "But I've already got PowerPacker!", I hear you cry. Well, if you only have the shareware version <= 2.3b, you'll know that crunching can be a time-consuming business. Later (commercial) versions use speedup-buffers to dramatically decrease the crunching time. Newer versions of powerpacker.library provide the facility to use these faster methods of crunching, and that's where PPData comes in. The program is only for use with Kickstart 2.0 upwards. Author: Martin W. Scott

## SetScr21

A 592 byte CLI program for WB/KS 2.0+ that allows one to use the newer ECS screen modes with programs that do not yet support them. SetScr intercepts pre-2.0 intuition OpenScreen calls and opens the new custom screens in whatever mode is currently selected for the workbench screen (e.g. PRODUCTIVITY mode). 2.0-style requesters will have the standard 3D look on the opened screens. PageStream2.2HL looks great in PRODUCTIVITY mode. The patch is removed if the program is run a 2nd time. Author: Norman Iscove

# SoftLock\_v1.0.1

A program to help prevent unauthorized access of your bootable hard drive by requiring a password each time you reboot. Has been tested under both AmigaDOS 1.3 and 2.04. This is version 1.0.1, shareware, binary only. Author: Allan Baer

# SunClock\_1.0

This program is a clock that shows which portion of the Earth's surface

is illuminated by the Sun. It is designed to be usually iconic (a window on the workbench screen), but can be opened for a larger display with the time updated every second and both the local timezone and UTC displayed. Author: Mark Waggoner

### TexadaUtils

4 asm. language programs: WBShuffle: Changes colors of current window Shuffle: Changes colors of all open windows, according to its own settings. UnShuffle: Changes windows back to their old colors. DeleteD: Adds keyboard equivalents to the workbench 2.0 menus:

Delete- right-amiga-d Delete
Clean Up- right-amiga-f Fix up
Update- right-amiga-t updaTe
Show All Files- right-amiga-v eVerything
Show Only Icons- right-amiga-w Well??
View By Icon- right-amiga-g Gosh...
View By Name- right-amiga-h Handle
View By Date- right-amiga-j January
View By Size- right-amiga-m Monstrosity??

Author: Michael Texada

WizardClock v1.30

A workbench clock with many features and various languages. Version 1.30, an update to version 1.20 (WizardWorks 2). Freeware. Binary only. Author: Stefan Zeiger

Unpack

CAM #635 Utiltés diverses

AutoCLI\_v2.19

A 'PopCLI' type replacement that works with WorkBench 2.0 and fully compatible with A3000 & accelerator boards. Always retains the default path and stack, and current directory. Can automatically open CLI/SHELL windows to 1 pixel less than the current screen size on opening. New functions include spline patterning on blanking, toggle freeze mouse, more function keys, mouse activated screen shuffle, close gadgets on Shell windows, and more as many users have requested. This is version 2.19, an update to version 2.17. Binary only. Author: Nic Wilson

Bell\_v2.1

Bell is a small background program to add an audible error (or attention) bell to the Amiga. It can be configured to use any IFF 8SVX digitized sound as the bell, with selectable volume and pitch values, by a separate preferences module (BellPrefs). Beep should work both under WB 1.3 and 2.0, but BellPrefs works just under WB 2.0. Author: Bruno Costa

#### DiffTime

DiffTime is used to calculate the difference in time between two dates given in the same format as that used by the date command. If the second parameter is not supplied, the current system time is assumed. The time duration is provided in a fixed field output, containing the years, days hours, minutes, and seconds of duration. Author: David Plummer

### Explode\_v1.2b

Explode is a background utility that shows a small "animation" whenever a window is opened on any Amiga screen. This "animation consists symply of an outline moved along an arbitrary, user configurable path that originates from the mouse pointer position (thus the name explode). This program differs from existing ones mainly because of the user configurability and the inovative default animation. This program was written and designed under WB 1.3 - although it does work under WB 2.0, some of the new features make it a little useless. Author: Bruno Costa

## HDFixer\_v1.0

Some of the newer A3000's have high density floppy drives. In the 37.175 version of kickstart, HD disks are not completely supported in HD mode. This program patches the system so that kickstart V37.175 owners are able to use 1.71 MB HD disks in the floppy drive. Requires Workbench 2.04. This is version 1.00, binary only. Author: Peter-Iver Edert

# hold\_1.43b

Hold is a background utility primarily designed to hold down the right mouse button for you. This means that, to access a menu, you may just \*click\* the right mouse button, browse through the items (withouth having to hold any button), and when you are done, just \*click\* the mouse button again. Users of the original Commodore mouse, whose switches where not very stable (specially after some use), will appreciate this program. This does not mean that users of better quality mouses (like the A3000 one) will not benefit from the use of this program. Hold provides an additional utility: window auto-activation (SunMouse-like). Author: Bruno Costa

# ht\_v3.2

The Simple HyperText System (SHTS) is an easy way to create text files containing hypertext links. Author: Damien Neil

# MemMan\_v1.1

The MemoryManager can be used to test programs under different CHIP/FAST memory configurations. Version 1.10, freeware, binary only. Author: Carsten Raufu

# MemSnap\_v1.0

Small memory meter providing snapshot facility, so you can see what

memory a program uses, and whether it frees all its memory. Based entirely on a program called Memeter, but the version I had crashed under 2.0, and so I wrote this. This is 2.0 ONLY (sorry - use Memeter under 1.3), and adapts to screen font set under preferences. Author: Martin W Scott

#### mini

A minimal text display program for small text files. It will open a window of just the required size on the current screen. Source included. Author: Lorenzo Zago

### RoxBlanker\_III

RoxBlanker III is a fancy screenblanker program. It blanks the screen by running animation files which were created with a program called Roxanne. It is based on the original RoxBlanker which was launched by SleepyCron at idle time. This version is a standalone version that does not require SleepyCron. But get SleepyCron anyway, because it's way cool. Author: Joe Hitchens

### SCSIMounter\_v2.02

Removable media partition mounter for Kickstart 2.0 or higher. SCSIMounter allows you to mount and unmount partitions without rebooting the machine. It sports a nice 2.0-style point-and-click user interface that makes handling removable media a piece of cake. 2.02 - Terrible bug fixed that caused SCSIMounter to fail on 68000 machines. 2.00 - SCSIMounter is a commodity now bi-lingual user interface 1.30 - MASK tooltype added 1.20 - Minor changes to the CLI interface. New tool type 'NOUNMOUNT' 1.10 - ReadArgs() CLI Interface added Binary only, Author: Martin A. Blatter

# SystemInfo\_v2.0a

A system configuration display program with an Intuition interface. Recognizes about 80 different product codes and about 40 manufacturer ID's. Displays information about all AutoConfig cards, all mounted drives, vectors, processor types, and other useful information. This is version 2.0a, shareware, binary only. Author: Paul Kolenbrander

# TextWeasel\_v1.0

TextWeasel 1.0 is an intuition-based text formatting/filtering program that has 19 common operations like CR and LF manipulations, line numbering, left justification, statistics gathering, and control character filtering. TextWeasel will run with any version of kickstart; it uses reqtools.library (included) for standard requesters.

# Trap\_v2.4

Trap is designed to catch system exceptions and display a requester on the frontmost screen, allowing you to either suspend or remove the crashed process or reboot the system. It displays the CPU registers, allowing you to take a deeper look on what went wrong. It can be removed at any time and it doesn't override a private trap handler attached to a task/process. 2.0 only. By Abt and Kneer

# wbloc\_v1.0

WBLoc is a small screen hack that displays a "locator" on the Workbench screen, made up by a crosshair and a sprite with the coordinates of the active pixel. It is meant to be used to measure pixel distances and sizes of images in the WB screen. Although it isn't the most useful utility in the world, there are some interesting parts of the source code worth looking at. It works both under WB 1.3 and WB 2.0. Author: Bruno Costa

Unpack

CAM #651 Utilités diverses

AssignWedge\_v1.1

An AssignX clone, redesigned from the ground up, which fixes a couple of potential bugs in the original program and is also able to cope with an internationalized operating system. Kickstart and Workbench 2.04 or higher required. Version 1.1, source in 'C' is included. Author: Olaf 'Olsen' Barthel

ASwarmII\_v1.2

A Screenblanker with high security which does not burn in the graphic into the screen when CPU is really busy. It's funny to watch, runs only under Amiga OS Release 2.04 or newer. Includes source. Author: Markus Illenseer

BlackHole\_v1.1

A file deletion utility for v2.04 and greater of the operating system. When run, it puts an appicon on the Workbench screen. Any file/drawer icons that are dropped on it will be deleted. Double clicking on the appicon brings up an options window. Version 1.1, includes source. Author: Alan Singfield

cpuclr

A hack in the spirit of "CpuBlit". Replaces the BltClear() call in graphics.library with an 68030 optimized processor routine. Includes source in assembly. Author: Oliver Wagner

DefDrawer\_v1.0

Change drawer icons without loosing position/tooltypes. binary only. Author: Nico François

DefTool\_2

A program, allowed the easy setting of the "Default Tool" field of project icons, using the excellent "AppMenuItem" feature of Workbench 2, binary only. Author: Robert Lang.

#### ENote

Edit a filenote easier than with the standard filenote program. Version 1.0, includes source. Author: D. W. Reisig

# Find\_v1.7

Yet another file find utility, different from other programs of this kind in that it requires Kickstart and Workbench 2.04 (or higher) to run, sports a font-sensitive user interface, includes Workbench AppIcon/AppWindow support, filetype identification and other goodies. Version 1.7, includes source in 'C' and assembly language. Author: Olaf 'Olsen' Barthel

#### fixicon

This program fix 4 color icons showing garbage on 8 or 16 color Workbench. includes source. Author: Robert Lang

## FracBlank v2.2

A commodities screen blanker written for Kickstart and Workbench 2.04 (or higher). When running will blank the screen and start to draw real plane fractals such as described in the September 1986 issue of Scientific American. The resulting images may remind you of spiders' webs, lace or even the Chladnian patterns formed by grains of sand strewn across a vibrating surface. This is version 2.2, an update to version 1.8, and includes numerous bug fixes and enhancements (such a new fractal type and a font-sensitive user interface). Includes source in 'C' and assembly language. Author: Olaf 'Olsen' Barthel

# GMC-Handler\_v9.13

A console handler with command line editing and function key support. GMC provides extended command line editing, function key assignment in four levels, extended command line history, online help for functions in the handler, and an iconify function. Also includes an output buffer (dump to printer and window), filename completer, script function, undo function, prompt beeper, pathname in window title, close gadget for KS 2.0, etc. This is version 9.13, an update to version 9.11, with some new features and some bug fixes. Shareware, binary only. Author: Goetz Mueller

# IntuiCalc\_v1.01

IntuiCalc is a calculator similar to that on the Workbench-disk. IntuiCalc knows the usual functions (i.e. sinh). Instead of most other calculators, you have to enter the whole function (as a string) first. binary only. Author: Ruediger Dreier

# KCommodity\_v1.75

Multifunctional commodity for OS 2.0. Includes window-activator, time-display in several modes and formats, alarm function, KeyStroke-Clicker, time to environment, Window/Screen cycling, LeftyMouse, ESC-Key can close Windows, Revision Control System, telefone bill calculator, Screen/Mouse-Blanker, Mapping of german

"Umlauts", PopUp Shell, AppIcon support, LeftyMouse, user definable HotKeys. Fully controllable via ARexx-Port. All settings can be customized and saved to disk. This is version 1.75, an update to version 1.63, with many new features. Requires OS 2.0. Written in assembly for speed and efficiency. Includes source. Author: Kai Iske

### МСору

MCopy expects a source directory, not a source file (or files). It then opens up an ASL file requester asking you which files you'd like to copy to the destination directory. After choosing any files you wish copied. binary only. Author: Chris Papademetrious

#### MouseShift

MouseShift is a commodity for OS2.0 which allows to use the right mouse button as a shift key when doing multiselection. binary only. Author: Nicola Salmoria

## Optimizer v1.2

This program will optimize hard disks, recoverable ram disks (rads), and floppy disks, which use either the Fast File System (FFS) or the Old File System (OFS). The AmigaDOS 2.04 HARD LINKs for both files and directories are also supported. binary only. Author: Tim Stotelmeyer

# PublicManager\_v1.2

Public screen tool which opens public screens which are freely configurable (depth, size, font, etc) and have their own menu (palette, quit, tools, etc). Includes two little tools to modify the public screen modes and the default public screen. Version 1.2, freeware, includes source in C and assembly. Author: Michael Watzl

## TheKanSystem\_v1.0

A program that patches a replacement delete function into the DOS library. This program will simulate the Trashcan function provided by Workbench. Support programs provided to allow automatic purging of Kan directory from startup sequence. Compatible with 1.3, 2.0 and Amiga 3000. Version 1.0, binary only. Author: James Butts

## Unpack

CAM #653 Utilités diverses

# DiskSpeed\_v4.2

A disk speed testing program specifically designed to give the most accurate results of the true disk performance of the disk under test. Automatically updates and maintains an ASCII database of disk results for tested disks. This is version 4.2, an update to version 4.1. Includes source in C. Author: Michael Sinz

## MFR\_v2.0

MFR is a replacement for all other file requesters. Features include complete keyboard control, nice outfit, proportional font support, directory caching, file find mechanism, file class support, file notification, many configuration options, history list, ... Major changes from 1.3b are: Improved directory caching (up to 100 directories). New gadget & list handling, should be much more comfortablen now. Filename completion. New memory management. History list. Function key support. Improved compatibility with asl and reqtools. Faster directory reading. Many small bug fixes and enhancements. Binary only. Author: Stefan Stuntz

#### NoPoint

Very simple program. Its purpose? To kill the pointer in a window that you specify. Includes source in C

# PublicScreen\_v1.02.10

This is an interim release of PublicScreen.It contains mostly bug fixes from previous versions. Version 1.02.09 had a bug that if you had set Default mode, and then used a menu item to start anything which used shanghai mode, you could never reset the screen from default/shanghai mode. (Unless you used another program...) This is fixed in the release. Binary only. Author: Ed Berger

# ReOrg\_v2.31

ReOrg is a disk optimizer, i.e. a program that improves the physical data layout on a floppy disk or harddisk, in order to speed up file and directory accesses. Binary only. Author: Holger Kruse

## rollback\_v1.1

Rollback does is simply bring back the information that has scrolled off the screen on a CLI session. Binary only. Author: Andry Rachmat

# ScreenSnap\_v1.12

ScreenSnap allows you to save and close screens of any application. It requires OS 2.04 and includes German documentation. This is version 1.12, binary only. Author: Oliver Graf, T.O.M. Software Wuppertal

# SetAslDim

SetAslDim is a very small and simple 2.04-only utility which lets you set the position and dimensions that the ASL file requester will assume as default. It obtains this result by SetFunction()ing the AllocAslRequ call of the asl.library. Binary only. Author: Sebastiano Vigna

# SFCoder\_v3.0

A program that allows you to encrypt and decrypt files by using a password. Uses complex routines to assure the security of your data. Requires OS 2.0 to run. Version 3.0, freeware, binary only. Author: Stephan Fuhrmann

# Speed\_v1.4

Performance monitor for Memory, SCSI, CPU, & Disk, Screen & Mouse Blanker & PopCli. Binary only. Author: Trevor Andrews

SpySystem\_rev2

Spy system allows monitoring of CPU times consumed by all tasks and processes running on the Amiga. This package also contains an utility (DSD) to show the free CPU time in graphical and numerical form. Binary only. Author: Jukka Marin

TinyClock\_v1.04

A cute little analog clock (2.x only) Binary only. Author: Martin W. Scott

UpdateIcon\_v1.0

A tool to add icons to files and drawers which do not yet have icons attached, to update the default tools and to reset the positions of icons. Very handy for installation scripts. Requires Kickstart and Workbench 2.04 (or higher). Version 1.0, includes source in C. Author: Olaf 'Olsen' Barthel

Wild\_v2.0

Wild is a program that expands any wildcards passed to it and then executes the resulting command line, providing wildcard expansion capabilities to programs that do not recognize wildcards. (requires 2.0.). includes source in C. Author: Bruno Costa

WindowTiler\_v2.1

WindowTiler is a simple window management commodity for wb2.0 that includes ways to arrange windows, bringing windows to front, "exploding" windows to front. There are various tooltypes (>20) to help customize it to what you want. Binary only. Author: Doug Dyer

XCale

xcale shows time and date statistics in a user friendly way using NeXT's preference program's run time icon. program should run without problems under OS 1.3 or earlier, but graphics are remapped to look good in OS 2.0. Includes source in C. Author: Juha Tuominen

Unpack

CAM #658 Utilités diverses

AIBB\_v4.5

Amiga Intuition Based Benchmarks, Version series 4.x of AIBB is a complete re-write from the original code used for the previous versions

1-3. Being that this is the case, it is quite important that the documentation be read thoroughly in order to completely understand all aspects of the program performance. This version contain many changes. Author: LaMonte Koop

# ALock\_1.0

A limited multiuser security system for your Amiga. This is version 1.0, binary only. Author: Trevor Andrews

### CPU-Control\_1.3a

CPU-Control is a CPU-like utility for Kickstart/WB 2.0 including a GUI. The main difference to other tools of this kind is, that CPU-Control recognizes external changes of any of its parameters. Because of this special feature it needs some CPU-Time (not much), but in iconified state it needs no processor time at all. Additionally CPU-Control allows moving VBR (VectorBaseRegister) to Fast-RAM, which significantly speeds up all Traps/Interupts. Many CLI Options have been included to allow usage in scripts, so it's a good idea to put "CPU-Control vbr nw" in your Startup-Sequence. Author: Martin Berndt

# DrawerUsageUtility\_v2.0a

DUU is a du-like Workbench 2.0 public domain utility. Applying it to a drawer or disk displays the disk space occupied by files (this does not yet account for filing system overhead), the number of files, subdirectories and links within that directory and its subdirectories. Include C source, Author: Stefan Reisner

# MagicFileRequester\_v2.0e

Magic File Requester is a replacement for other file requesters. Features include complete keyboard control, nice outfit, proportional font support, multiple directory caching, file find mechanism, file class support, file notification, many configuration options, history list, etc. This is version 2.0e, shareware, binary only. Author: Stefan Stuntz

## MultiAssigns

A little command to make 'M'ultiple assigns. Allows you to remove all assign and makedir statements from your startup-sequence. For use with KickStart 2.0 only. Version 2.00, binary only. Author: Peter Stuer

# NewGad\_v5.2

Système de pop-up menus détachables, Incluant un groupe d'utilitaire du style desktop accessories (MAC), supporte des équivalents clavier étendus à deux lettres, une interface fenêtre permet de créer ou modifier ces DA's et vous permet beaucoup de flexibilité comme par ex: définition de paramètres etc. Les DA's s'attachent à tous les menus, Le tout fonctionne en 1.3 et 2.0. Binaire seulement, documentation en français, Version 5.3 contient beaucoup d'amélioration, auteur: Pierre Baillargeon

# oSnap\_v3.14

New version of a text snapping cut and paste utility including some new enhancements. Binary only, author: Pierre Baillargeon

PowerSnap\_v2.0

This is version 2.0 of PowerSnap. This version is implemented as a commodity and is thus usable under OS 2.x only. Allows you to snap text out of any console window and share it with other applications. Author: Nico François.

StarBlank\_v2.3

StarBlank is a monitor blanking program. Once run, it waits for a period of user inactivity. Once this time has occurred, StarBlank kicks in and displays a moving star field. This star field will be shown until StarBlank detects user activity, such as a key press, mouse move, or mouse click. StarBlank will then restore the monitor to it's previous state, and go back to sleep. StarBlank will work under 1.3 and 2.0. Author: Brian G. Neal

TheKanSystem\_v1.0a

A program that patches a replacement delete function into the DOS library. This program will simulate the Trashcan function provided by Workbench. Support programs provided to allow automatic purging of Kan directory from startup sequence. Compatible with 1.3, 2.0 and Amiga 3000. Version 1.0a, an update to version 1.0. Binary only. Author: James Butts

Upd\_v1.20

With Upd you can register you favourite sounds in a configuration file and well behaved programs will use the ones you like right now. It also has Arexx support - to be truely honest, that the ONLY way to use it... As of 1.01, there is also a fade option. Author: Jonas Petersson

WindowTiler\_v2.1b

A WB2.0 commodity for arranging windows. Comes with many tool types to help customize it. Supports virtual screen users, tiling, cascading, refusing windows & screens, exploding windows, etc. This is version 2.1b, an update to version 1.2.1, with many enhancements and bug fixes. Binary only. Author: Doug Dyer

Unpack

CAM #672 Utilités diverses

DiskMate\_v2.1

A multitasking floppy disk utility program. Features include multidrive disk copier, disk formatter, disk eraser, disk checker and installer. Version 2.1, binary only. Author: Malcolm Harvey

# FindFile\_v1.01

FindFile (otherwise known as "FF") is a file-location utility meant for use under Workbench 2.04 or later. It searches for a given filename or pattern, and can (optionally) search subdirectories. It does not have a CLI interface (yet); although it can be run from the CLI, all interaction will occur through the window that FindFile opens. Include source, Author: Dave Schreiber

### MagIcon\_v1.0

A program which takes 'fake' icons dropped on the Appicon and turns them into 'real' icons. The program also supports a Tools-menu entry so 'fake' icons spread over several windows can be easily iconified. Support for 38 file formats and the appropriate icons are included. Requires Kickstart 2.0 or higher. This is version 1.0, binary only. Author: Oystein Larsen, Ultima Thule Software

## PersonalAgent v1.0

Personal~Agent is a program meant to make it easy operating on files via the Workbench's icons. Using this program, you will be able to easily look at graphics images, listen to music files, unpack archives of different kinds, read on-line manuals and other documents and, in general, perform many operations that would otherwise require using the CLI. By simply dragging a Workbench's icon and dropping it over Personal Agent's icon, the program will automatically recognize the file associated with the icon and perform the corresponding actions. Binary only. Author: Vincenzo Gervasi

## PowerSnap\_v2.0a

A utility that allows you to use the mouse to mark characters anywhere on the screen, and then paste them somewhere else, such as in another CLI or in a string gadget. Checks what font is used in the window you snap from and will look for the position of the characters automatically. Recognizes all non proportional fonts of up to 24 pixels wide and of any height. Works with AmigaDOS 2.0 in both shell and WorkBench environments. This is version 2.0, an update to version 1.1. Binary only. Author: Nico Francois

## ScreenSelect 1.0

ScreenSelect was programmed for users which commonly have more than two or three screens open at the same time. It shows a list of screens and user can then do double click selection to get wanted screen to front. It is mainly designed to be used with public screens but it also works with normal screens if wanted so. Only requirement is KS2.04 (V37) or greater. It is implemented as a commodity and it also sports a font-independent interface. Binary only. Author: Markus Aalto

# SiliconMenus\_v1.0

Silicon menus is another "pop up" or "tear off" type menu system for all programs which use standard system menus. Binary only. Author: Greg Cunningham

# Sizer\_v1.2

Sizer reports the size of selected disk objects (including subdirectories). It reports the number of bytes in all plain files and the number of blocks occupied by files and directories. It is intended for the Workbench user who wants to know if there is room to drag-copy one or more icons. Includes source. Author: Fabbian G. Dufoe, III

ToolsDaemon\_v2.0b

ToolsDaemon allows you to run programs simply by selecting a menu item from the menu strip of Workbench 2.0. Shell and Workbench programs are supported, including arguments and tool types for both of these. The menu items can be arranged in several menus, with sub-items and keyboard shortcuts. Binary only. Author: Nico François

TrashIt.

TrashIt is a Commodity to supplement the TrashCan and the Delete... command from the Icon menu. It has two basic functions, which you can mix and match according to your desires. Binary only. Author: Benbuck Nason

WBMenuTool v0.18

WBMenuTool is a utility for adding items to the Workbench 2.0 TOOLS menu. WBMenuTool requires version 37 libraries (Amiga 2.04) and will not work with earlier versions of Amiga 2.0 or 1.3. WBMenuTools differs in that it uses no external parameter file —— all menu information is carried in the .info file as ToolTypes. Binary only. Author: James Page

WindowTool\_v1.0

WindowTool is a program that allows you to switch between windows, to close them and to change their size by keyboard. You can also open a new Shell and stop the multitasking. The program is a standard Commodity and can be controlled with the Exchangeprogram of the Workbench. Includes source. Author: Klaas Hermanns

XSearch\_v1.0

A program to search files and directories on any Amiga device. Uses AmigaDOS 2.0 style interface. Includes both German and English versions. Includes source in KICKPascal. Author: Stefan Plvchinger

Unpack

CAM #676 Utilités diverses

ALock\_v1.04

A limited multiuser security system for your Amiga. This is version 1.04, binary only. Author: Trevor Andrews

# AUSH\_v1.42

A new command line interpreter, designed to replace the CBM shell. Features include file name completion, pattern expansion, expression computation, command history, for...done loops, and much more. Almost fully compatible with ARP or Commodore shells. This is version 1.42, with full support of AmigaDOS 2.04, a heavily modified parser, "pure" code, a few Enforcer/Mungwall hits removed, and other bug fixes and enhancements. Requires "arp.library" under 1.3. Binary only. Author: Denis GOUNELLE

### BFormat\_v4.0

Normally, AmigaDos only allows the formatting of 'perfect' diskettes. If you have a formatting error anywhere on the diskette (it may only be a single track that appears to be bad) AmigaDos will kindly inform you that the disk is totally un-useable. I never felt comfortable with that limitation. I had hoped that Dos 1.2 would address this problem Bformat allows for the formatting of any track disk type device as long as it is mounted. Therefore, it now supports: Fast File System, Any Type of Floppy Diskette, Hard Drive Partitions, RAD: devices. Includes source in 'C'. Author:T.A.Nery

### CPUClr\_v2.0

A small hack, inspired by CPUBlit, that replaces the BitClear routine of the graphics library with a highly optimized 68020 (or higher) routine. This results in about a 60% speed up on a 68020 and should be even more on a 68030/68040. This is version 2.000, includes source. Author: Peter Simons

# Detache\_v37.6

Detache is a very small and simple 2.04-only utility that will detache a file from the file system. Note that this is completely different than deleting a file: in particular, Detache works even if the file system did not restart properly because of a failed validation. This happens rather frequently if the Amiga crashes during a write on a hard disk partition: you get the dreaded "checksum error on block xxx" requester, and your hard disk is dead (no writes). Detache was written for people who don't like detaching manually files with DiskEd: if you know the name of the guilty file (the file the faulty block belongs to) you can simply detache it, and the file system will be happy to restart. Binary only. Author: Sebastiano Vigna

# DiskPeek&Update\_v1.2

DPU is a program, which enables you to get information about the physical contents of your disks and diskfiles. Furthermore you can change these contents. Binary only. Author: Frans Zuydwijk

# EasyStart\_v1.2

EasyStart is, as it's name says, a program to start other programs in a very Easy way. But EasyStart does not only start the programs, it also provides a great number of starting methods and start options. Binary

only. Author: Andreas Krebs

EmptyHandler

Another example of a filehandler. This one creates empty files of any given length. Includes source in C. Author: Oliver Wagner

Format\_v1.00

A 2.04-only replacement for the AmigaDOS Format command. It uses a much more complete Workbench user interface (allowing for greater control over formatting from the Workbench) and is smaller that the original Format command. Version 1.00, includes source. Author: Dave Schreiber

Hackdisk\_v1.10

A complete replacement for trackdisk.device minus support for 5.25 inch and 150RPM floppies. It offers a verify option and is faster than trackdisk 2.0. Hackdisk is supplied as a RomTag module and may be RamKick'ed or placed directly in the Kickstart ROM. Free for non-commercial use, assembly source included. This is version 1.10. Author: Dan Babcock

MAssign\_v2.00

A little command to make 'M'ultiple assigns. Allows you to remove all assign and makedir statements from your startup-sequence. For use with KickStart 2.0 only. Version 2.00, binary only. Author: Peter Stuer

MultiBox

Request utility which can be used in scripts. Unlike other tools (QuickRequest, Request, etc) it uses checkbox gadgets. Includes source in C. Author: Michael Watzl

PatchOS

Enhances OS 2.04 with three new features: keyboard-shortcuts for menus while a string-gadget is active, use of the star ( $'\star'$ ) in AmigaDOS pattern matching and input of any char by typing its ASCII-code on the numeric pad. Requires at least AmigaOS 2.04. Implemented as a commodity. Version 1.00. Includes documentation in german and english language. Author: Hartmut Stein / Bernstein Zirkel Softworks

SnoopDos\_v1.5

A utility for monitoring AmigaDOS calls. In particular, it allows you to see what libraries, devices, fonts, environment variables or startup files a program is looking for. Very useful when you're trying to install a new application. Version 1.5, an update to version 1.2. Includes source in C. Author: Eddy Carroll

SpaceII\_v2.3ß

A hot-key program with over 50 functions including four screen blankers, screen shuffler, path/filename transmitter, text reader,

virus checker, boot block display, calculator, disk copier and/or formatter, palette selector, screen dumper, etc. Version 2.3 beta, binary only. Author: Edgar M. Vigdal

Yak v1.0

Yak stands for "Yet Another Kommodity" (never was any good at speling), and is a mouse/window manipulation program along the same lines as DMouse, MightyMouse etc. Why write another one? None of the others (and I've looked at almost all of them) were quite right for me. Yak has the following features: AutoPoint (sunmouse) that only activates when mouse stops; (Compatible with SiliconMenus' Iris menus), KeyActivate windows (when key pressed); Click windows to front or back; Cycle screens with mouse; Mouse and Screen blanking; Close/Zip/Shrink/Enlarge windows with programmable hotkeys; Activate Workbench by hotkey (to get at menus when WB obscured); Pop up a palette on front screen (requires reqtools.library); Insert date (in various formats); KeyClick with adjustable volume; PopCommand key for starting a command (like PopCLI); Nice gadtools settings window; All settings accessible from Workbench tooltypes. Includes source. Author: Martin W. Scott

Unpack

CAM #684a&b Utilités diverses

CyberCron\_v1.5

A cron utility for AmigaDOS 2.0. Uses the new, more flexible, AmigaDOS 2.0 technique for running programs. Offers an extended set of options that may be specified for any given event. Version 1.5, an update to version 1.3. Includes source. Author: Christopher Wichura

KCommodity\_v2.0

Multifunctional commodity for OS 2.0. Includes window-activator, time-display in several modes and formats, alarm function, KeyStroke-Clicker, time to environment, Window/Screen cycling, LeftyMouse, ESC-Key can close Windows, Revision Control System, telefone bill calculator, Screen-/Mouse-Blanker, Mapping of german "Umlauts", PopUp Shell, AppIcon support, LeftyMouse, user definable HotKeys. Fully controllable via ARexx-Port. All settings can be customized and saved to disk. This is version 2.00, an update to version 1.75. Requires OS 2.0. Written in assembly for speed and efficiency. Shareware, includes source. Author: Kai Iske

KDfreq.Library\_v4.01

Release 4.01 of my File Requester. Replaces the WB 2.04 (and above) standard file requester, and the req.library and arp.library file requesters. This release is a major rewrite and has tons of new features. (small bug fixes and a couple of changes from 4.0). This is a usable demo of a shareware product. Author: Khalid Aldoseri.

MagicMenu\_v1.06

Patch menu for a nice 3d looking. Only german documentation, Binary only, author: Martin Korndörfer

#### MegaD\_v2.0

A directory utility with multiple directory windows so you may copy from multiple sources to a single destination, copy from one source to multiple destinations, or copy from multiple sources to multiple destinations. Full font support, full screens support, application icons, application menus and application windows support. Includes 126 page tutorial and 47 page user guide. Other features include 72 user defined command gadgets with simple keyboard equivalents, and multiple filters on directory listings. Version 2.00, binary only. Author: John L. Jones

### pat2icon

Pat2icon opens an AppWindow, you open your Presets drawer and drop your pattern prefs files into the pat2icon window. Magically, new icons are created for the prefs files which show the patterns held. Include source, Author: Martin Scott.

### PopUpMenu\_v5.0

A small program that makes it possible for you to use pop-up-menus with any program that uses standard intuition menus. Version 5.0, an update to version 4.3. with many features and bugs fixes. Includes source. Author: Martin Adrian

#### ShadowMaster

A modular screen saver system for AmigaDOS 2.0. It allows you to choose a saver module to be used at blank time, and to build utility modules that may (or may not) choose the actual saver. Version 37.7, includes partial source. Author: Mike Meyer

#### ToolManager\_v2.0

ToolManager is a full featured program to add programs (either WorkBench or CLI) to the tools menu of the 2.x WorkBench. Programs can be added by dragging their icons onto the ToolManager "config" window or the optional ToolManager icon or by editing the config file. Requires Workbench 2.0. This is version 2.0, an update to version 1.5 with many new featutres. Includes source. Author: Stefan Becker

## WBStart\_v1.2

WBStart is a package to emulate the WorkBench startup procedure, by loading a program, creating a process for it, and then sending it a WB startup message. Includes a handler process which does the starting of the processes for you and then waits for the startup reply messages. Version 1.2, is a bug fix to version 1.0, includes source. Author: Stefan Becker

## Unpack disk A

Unpack disk B

CAM #687 Utilités diverses

### AddIcon\_v1.7

A useful tool that copies icons to a given file or directory. It supports pattern matching and has various options. It first looks at the suffixes of the files and for chunks to identify their types, then it copies the right type of icon to the files. These icons should be located in the Icons: drawer. Contains all needed icons. OS 2.xx only. FreeWare version 1.7, binary only. Author: Hans-Peter Guenther

#### Arq\_v1.78

Replaces the standard system requesters with nice animated requesters which you can also attach different sounds to. Works under AmigaDOS 1.3 or 2.0 to give all the normal system requesters a nice new look. Version 1.78, an update to version 1.66 with new features and bug fix. Now allows custom animations. Binary only. Author: Martin Laubach, Peter Wlcek, and Rene Hexel

### AutoRunner\_v2.0

Automatically executes a CLI command line when you insert a disk into a drive. All you do is put a special tag at the beginning of a comment in the disk's root directory. After the comment tag, you put a normal CLI command line. AutoRunner then executes this command when the disk is inserted. Version 2.0, Pascal source included. Author: Jonathan Maxwell

## Create\_v1.1

A replacement for the "makedir" command. It can create directories and files. Useful for some editors and other programs that allow you to you define a file to load at starttime. In this case files can be created before calling these programs that usually give you nervous requesters on non-existing files. It accepts multiple files and directories, and is also useful for batchfiles. OS 2.xx only. This is version 1.1, freeware, binary only. Author: Hans-Peter Guenther

## DropMenu\_v1.1

DropMenu is a little commodity which gives the Amiga drop-down menus, similar to those common on the IBM PC. After running DropMenu, the first right mouse button click makes the menu bar appear. The second right mouse button click turns off the menu bar. Source included. Author: Paul Wilkinson

### FRequest\_v1.5

FRequest is a handy program which lets you select a file by using the ASL file requester and executes a CLI command with the given selection. FRequest can be easily used in batch files and has a lot of options. You can use it as an frontend for any program which does not support

filerequester selections. It exchanges '[]' in the specified command line with the selection. It has a debug ability that allows testing of options before execution. This is version 1.5. OS 2.xx only. FreeWare version, binary only. Author: Hans-Peter Guenther

HDMem\_v2.0

Demo version of software that allows you to use virtual memory with OS2.0, version 37.x or higher, on m68020/m68851 or m68030 amigas. Supports task exclusion. The demo version is limited to 2Mb of virtual memory. Version 2.0, shareware, binary only. Author: Stefan Rompf

huntwindows\_v1.3

Coming with 2.0 you can make screens bigger than the visual size of your monitor. After I tried to catch windows like requesters etc. on my double-sized workbench, I got enough and wrote this little tool. It hangs itself into the VBI to find out which window in being activated and moves the screen to show the window in full view. Source included. Author: Jörg Bublath

Login\_v0.80

Another Amiga Pseudo-Security System. Binary only. Author: David Champion

MultiClock\_v1.0

A flexible titlebar clock commodity with many extra features such as chime with builtin or digitized sounds, alarm which allows launching an Arexx or Batch file, and both digitised and narrator speech to say the time. Requires AmigaDos 2.04 or greater. Version 1.17, binary only. Author: Hugh Leslie

Popper\_v1.1

Popper remplace les menus normaux de l'Intuition par des menus popup et déchirant qui apparaissent directement sous le pointeur de la souris. Version 1.1 incluent corrections de problèmes et maintenant diffusé sous forme de librairie partageable. Binaire seulement, auteur: Pierre Dak Baillargeon

purge\_v2.0

This program works much like the AmigaDos command Delete, except it completely erases the file in such a way that it's impossible to recover. Binary only. Author: Neall Verheyde

SaferPatches\_v2.0

This little program will make Your Amiga a bit safer to use. It fixes the problems occuring when different programs change the same library vector. (e.g. Both Xoper and CodeProbe will change the AddTask function in exec.library). Source included. Author: Martin Adrian

ScreenSelect\_v1.1a

ScreenSelect was programmed for users which commonly have more than two or three screens open at the same time. It shows a list of screens and user can then do double click selection to get wanted screen to front. It is mainly designed to be used with public screens but it also works with normal screens if wanted so. Only requirement is KS2.04 (V37) or greater. It is implemented as a commodity and it also sports a font-independent interface. Binary only. Author: Markus Aalto

Uhr\_v1.01

Uhr is a small, configurable digital clock. Uhr requires at least Kickstart 2.04 and Workbench 2.1. Just look if you have a locale.library, at least V38. If not, you can't use Uhr. Source included. Author: Stefan Sticht

WizKey\_v1.18

A commodity that speeds up working with windows and screens via allowing the user to manipulate them via keyboard instead of mouse. Anything you can do with system gadgets becomes accessible via keyboard. Popup windowlist allows activation of any window by keyboard or mouse. Configurable Hotkey definitions and a complete ARexx port. Shareware, binary only. Author: Jorg von Frantzius

WKSC\_v1.0

Workbench Keyboard Shortcut Changer is a program which allows you to add or change keyboard shortcuts used for the Workbench menus. WKSC works on Workbench 1.2, 1.3 and 2.0. This is version 1.0, binary only. Author: Gary Smith

 $Yak_v1.2$ 

Yak stands for "Yet Another Kommodity", and is a mouse/window manipulation program along the same lines as DMouse, MightyMouse etc. Version 1.2 include many features. Source included. Author: Martin W. Scott.

Unpack

CAM #697 Utilités diverses

ARestaure\_v1.00

Permits you to restore accidently deleted files. Works on all Amiga partitions (Floppy, Hard disk and RAD:). Intuition interface where user can select between one of three different languages: English, French and German. Version 1.00, Binary only. Author: Jean-Yves Proux

AskFirst

A software disk write-protection. With the permission of the user, disables floppy writes even on write-enabled disks. Switches to enable/disable states with a gadget. Runs from both WorkBench and CLI.

Includes source in assembly. Author: Kamran Karimi

AZap\_v1.00

A "new generation" binary editor able to edit files, memory, or devices like hard disks. It can open several windows at the same time, handle FFS/OFS file systems, and has a lot a functions (fill block, compute checksum, base conversion, etc.). Includes both a French and an English version. This is version 1.00, binary only. Author: Denis Gounelle

DiskTest\_v2.02

A utility to test the integrity of floppy disks, ala Norton Utilities. This is version 2.02, an update to version 1.19, including high density disk support and other features. Includes source. Author: Maurizio Loreti

DocReader

DocReader opens a so calle Appicon on the Workbench screen. Files are specified by dropping them on this icon. DocReader works by searching the directory of the specified application for corresponding files with .guide/.doc/.man/.readme/.docs/.txt prefix and then uses the right viewer to show the manual file. If no such file is found, it opens the viewer with the file you put on DocReader; i.e. you can place textfiles and guidefiles directly on the Appicon if you wish. If you place a drawer on top of the icon, DocReader calls MANVIEWER with the directory name as argument. Binary only, Author: Kjell Irgens

dragit\_v2.00

Le but de ce programme est de permettre de déplacer et de changer la dimension d'une fenêtre sans aucune contrainte. Il est possible de modifier une fenêtre à partir de n'importe quel point de la fenêtre et ce même si la fenêtre est en partie cacher ou si elle est inactive. Or peut aussi configurer une ou plusieurs touches accompagnant le bouton de la souris qui active le programme. Le bouton est aussi configuration et les souris 3 boutons sont supportés. Binaire seulement, Auteur: Steve Lemieux

ExecMaster\_v1.7

A tool that allows you to start scripts, programs and rexx scripts in different ways. You can optionally specify an output. This could be a file or even a window. It has the ability to iconify and a full gadtools user interface with key command support. It fully supports PublicScreens. OS 2.xx only. Version 1.7, freeware, binary only. Author: Hans-Peter Guenther

FindFile v1.00c

FindFile is an AmigaDOS 2.04 Commodity modeled after the "Find File" Desk Accessory on the Macintosh. It will search any AmigaDOS volume for all files that match a given pattern. FindFile requires only AmigaDOS 2.04 (V37). Include source, Author: Russ Steffen

## MemMometer\_v2.4

A program that opens a narrow window and graphically displays your memory usage like a gauge. Warps mode will detect changes in regions of memory over time. Detected changes are categorized and displayed using color coded bands. This is version2.4. Can be used with AmigaDOS 1.2 to 3.0; does 32-bit memory addresses. New with version 2.4 is an ARexx port for menu functions. Includes source in C. Author: Howard Hull

#### MmDir\_v1.2

MmDir takes one or more directory and path names, and attempts to create a directory structure for this path. It will make all of the directories necessary to give the specified path and directory. Ie it will make a whole directory structure in one go. Binary only, Author: James McDonald and Mark McPherson

### MultiReq\_v1.20

MultiReq is a FileRequester library, but it's not simply another file requester library, cause it's the first really multitasking file requester (as far as I know) and above this it also has a great number of other features, that make MultiReq superior to other file requesters. Author: Andreas Krebs

### PowerSnap\_v2.1

A utility that allows you to use the mouse to mark characters anywhere on the screen, and then paste them somewhere else, such as in another CLI or in a string gadget. Checks what font is used in the window you snap from and will look for the position of the characters automatically. Recognizes all non proportional fonts of up to 24 pixels wide and of any height. Works with AmigaDOS 2.0 in both shell and WorkBench environments. This is version 2.1, an update to version 2.0 including many features and bugs fix. Binary only. Author: Nico François

## PPMC\_v1.1

The Powerpacker Mini Clone. This is powerpacker.library meeting gadtools.library: A small utility, useful for compressing any text or data file. Version 1.1 which includes the C source for both SAS/C & DICE. Author: Reza Elghazi

# Run68013

Emulates 11 of the 68020-specific instructions and its registers in a system with 68000. It does so using 68000 instructions and memory. None of the new 68020 addressing modes are supported. Runs from both WorkBench and CLI. An upgrade from the Run68010 on disk number 638. Includes source in assembly. Author: Kamran Karimi

#### SofTrack

Opens a little window that shows the current track number of the heads of each floppy drive and whether a read or write operation is in

progress. Runs from both WorkBench and CLI. Includes source in C and Assembly. Author: Kamran Karimi

#### SplitQ\_v1.1

Opposite of the AmigaDos 'JOIN' command. A portion of the file specified by offset from the beginning and length is saved to a new file. The syntax is like the BASIC function MID\$(). Parts can be rejoined with the 'JOIN' command. Version 1.1, includes source. Author: Dieter Temme

#### UnArp\_v1.4

UnArp tries to make arp.library (v39.1) more compatible to Kickstart 2.0. Many ARP-Calls are replaced by calls to dos.library, the FileRequester is replaced by an ASL-Requester, so that tools like "ArpToAsl" are no longer needed! Binary only, Author: Martin Berndt

Unpack

CAM #710 Utilités diverses

#### AltKeyQ\_v1.0

A commodity that allows the user to input characters thru ASCII code by holding the left ALT key and typing in the code on the numeric keypad. (same as on PCs with MS-DOS). With AmigaOS 2.1 a localization takes place (currently German). Requires AmigaOS 2.04. Version 1.0, includes source. Author: Dieter Temme

## ASwarmII\_v1.3

A Screenblanker Commodity with high security. Does not burn in the graphic into the screen when CPU is really busy. It's funny to watch, runs only under Amiga OS Release 2.04 or newer. Include source, authors: Markus Illenseer & Matthias Scheler

#### AutoSave

A small program which calls an ARexx script at regular intervals, controlled through a Workbench window. Although intended to provide an "AutoSave" function for applications, the script can do anything. Includes C source, which demonstrates simple use of GadTools and the timer device. Requires Kickstart 2.0 or later. Author: Michael Warner

### dragit\_v2.01

Le but de ce programme est de permettre de déplacer et de changer la dimension d'une fenêtre sans aucune contrainte. Il est possible de modifier une fenêtre à partir de n'importe quel point de la fenêtre et ce même si la fenêtre est en partie cacher ou si elle est inactive. On peut aussi configurer une ou plusieurs touches accompagnant le bouton de la souris qui active le programme. Le bouton est aussi configuration et les souris 3 boutons sont supportés. DragIt ne

fonctionne que sous AmigaOS 2.0 et plus. Il supporte aussi les nouvelles spécificités du système 2.1 (ou 3.0) en particulier pour le support des différents langages (locale.library) et un nouveau modèle de préférence. Binaire seulement, Auteur: Steve Lemieux

### huntwindows\_v1.4

Starting with 2.0 you can make screens bigger than the visual size of your monitor. On a double-size workbench, catching windows like requesters etc. can be quite annoying at times. This little utility hangs itself on the Vertical Blank interrupt to find out which window is being activated and moves the screen to show the window in full view. Version 1.4, includes source in assembler. Author: Joerg Bublath

#### LoadLibrary\_v2.52

Another LoadLib program, but this version runs in it's own task, and uses the reqtools.library for multiselection and other user friendly file handling. All installed LoadLib libraries can also be removed from the system. Version 2.52 for OS 2.0 use. Freeware, binary only. Author: Nils Gors

### LoadSpy\_v1.00

A small System-Patch for the Dos.Library. It writes itself to the LoadSeg-Routine, displaying information about program names and load addresses from all files loaded with the LoadSeg routine. Requires OS2.0, version 1.0, binary only. Author: Michael Bialas

## macro\_v1.1

A small utility that records a sequence of keypresses that can be recalled at any time. Handy for "on the fly" recording because of its simplicity. (Doesn't need a window, doesn't use the functions keys, so it won't interfere with other uses of them, etc.) Version 1.0, includes source. Author: Piero Filippin

## MemWaste\_v1.0

Allocates all fast memory except a user specified number of bytes. Allocation is freeable with another call to MemWaste. Useful if you do not want to waste 32-Bit-RAM for your 1 MB RAD. Version 1.0, first release. Includes source in assembly. Author: Thies Wellpott

#### NoArgs\_v1.00

The Arguments Utility. Never again get weak-minded by typing those long Command lines including hundreds of Arguments/Parameters. With NoArgs you can create a new executable command that calls the original command and automatically passes it the arguments you specified, without having to execute any Batch/Scriptfiles. Requires Amiga OS2.0, version 1.00, binary only, shareware. Author: Michael Bialas

## OmtiFroh

A very small "mini-hack" that allows Enforcer to be used with some

specific SCSI controllers that don't bind an AutoConfig node into the ExpansionList. Enforcer registers the accesses to the hardware at 0xee0000 as 'hits'. This little gem will create the AutoConfig node for you. Includes source. Author: Henning Schmiedehausen

### OneKeyII

OneKeyII is like OneKey by Carolyn Scheppner, except it needs KS 2.0 or greater, doesn't crash under KS 2.1, and has a couple of enhancements. OneKeyII lets you type one-key-at-a-time, so rather than press ctrl-lamiga-help all in one go, you can press control, then press lamiga, then press help as three distinct keystrokes. Note that you cannot do a warm reboot in this manner. Include source, author: Martin W. Scott

#### PowerPackerDataOnly\_v1.21

PowerPackerDataOnly, a CLI/Shell tool which uses the powerpacker.library for (de)crunching data files. Many options available (crunching speed, speed up buffer size, etc.) Version 1.21, first release. Includes source in C. Author: Thies Wellpott

#### PowerSnap\_v2.1b

A utility that allows you to use the mouse to mark characters anywhere on the screen, and then paste them somewhere else, such as in another CLI or in a string gadget. Checks what font is used in the window you snap from and will look for the position of the characters automatically. Recognizes all non-proportional fonts of up to 24 pixels wide and of any height. Works with AmigaDOS 2.0 in both shell and WorkBench environments. This is version 2.1b, an update to version 2.0. Binary only. Author: Nico Francois

## SFragMem\_v1.01

Graphically shows memory fragmentation. The graphic display is sizeable. Also displays some other information of the exec memory header. Version 1.01, first release, requires OS 2.0. Includes source in C. Author: Thies Wellpott

## Skick\_v3.21

SKick is the replacement for Kickit, ZKick and LKick kickers, intended for use on A500 or A2000 machines with OS2.0 in ROM (for instance A500+). Its task is to soft-kick any other version of kickstart into RAM. 'Any other' means also the 1.3 kickstart, which was unavailable to kick with any other kicker. KickIt and ZKick both require 1.3 ROM for operation and function of LKick from 2.0 isn't very stable. SKick is fully assembly-written program, with many facilities added. The main advantages of SKick are: Ability to relocate any kickstart image, when the relocation table is supplied into any kind of RAM (CHIP, FAST, EXP etc.) Standard operation (like Kickit etc.), when table is not available Patch function (patches kickstart image prior its start, which may correct known bugs etc.), using supplied patch file Powerful command line and Workbench interface Graphic User Interface (GUI) All operations during kicking are made so 'purely' as possible, all structures are exactly in the same state as if kicked from ROM Small

code size (even if most powerful, SKick is the shortest from all the kickers) Relocation tables for new kickstart versions will be automatically available for registered users Loaded kickstart survives any 'soft crash' (without corrupting execbase or kickstart itself) and user reset Allows use of CoolCapture, romtags and memtags with user programs without any limitation. Binary only, author: SinSoft

Snap\_v1.63

A Small bugfix. Now snaps colored text. Author: Mikael Karlsson

Spliner\_v37.17

A spline screen blanker commodity, derived from the spline code extracted from Tom Rokicki's Mackie and encapsulated into a standard AmigaDOS 2.0 commodity. Release 37.17 introduces the COLOR and DMA switches and support for some V39 features (like new look menus). Binary only. Author: Tom Rokicki, Sebastiano Vigna

TClass v2.9

TClass is, to put it very generally, is a file identifier. You can specify a number of files on the command line, and it will tell you what types of files they are. TClass also gives you the option of making it learn new file types, and storing them in a "brainfile. Binary only, author: Sam Hulick

Unpack

CAM #722 Utilités diverses

AppISizer\_v0.20

An AppIcon utility to size disks, directories or files. Gives the size in bytes, blocks and the total occupied. Requires KickStart 37.175 or higher. French and English documentation. Version 0.20, binary only. Author: Gérard Cornu.

BigMec\_v1.0

A shareware utility that displays the current available amount of memory, the memory available when BIGMec was started and the difference between those. The amounts can be displayed in HEX/DEC and BYTE/KILO/MEGA. BIGMec can be started from Workbench as well as from CLI. Version 1.0, binary only. Author: Sandi Tomsic

CloseWindow\_v1.2

A tool which enables you to kill windows which are left on any screen from other programs, which have been terminated by gurus or other things. You can specify the window by pattern matching in the string gadget or by setting a timeout that gives you time to select the proper window. It has a gadtools interface and an "ask-before-closing" option. Version 1.2, OS 2.xx only. FreeWare, binary only. Author: Hans-Peter Guenther

ColorSaver\_v0.84

A "pop-up-anywhere" (almost!) color palette commodity with several features I could not find in other palette tools. Features include: Load/Save color palettes; Sliders selectable between RGB/HSV; Copy, Swap, Range Functions; Complement selected color; Left/right shifting of the entire palette; Ability to permanently alter (patch) the color tables of executables with a statically allocated color table. Requires OS2.04 or greater. Version 0.84 (alpha release), includes source. Author: Dan Fish

ColorSwitch v1.0

A little program to switch between WB1.3, WB2.x and user preference palettes. Requires Kickstart 2.0 or higher. Includes source in C. Author: Martin W. Scott

CycleToMenu\_v1.10

CycleToMenu is a commodity for AmigaOS 2.0 or later which allows you to use popup menus with the standard gadtools cycle gadgets. This way, selecting the desired option is easier and faster. binary only. Author: Federico Giannici

EgoMouse\_v1.0

A little hack that makes the mouse pointer turn towards the direction you move your mouse. A popular program on the Macintosh. Version 1.0, binary only. Author: B.J Lehahn, Pointer designed by F. K|ster

IntuiCalc\_v1.05

IntuiCalc is a calculator similar to that on the Workbench-disk. IntuiCalc knows the usual functions (i.e. sinh). Instead of most other calculators, you have to enter the whole function (as a string) first. binary only. Author: Ruediger Dreier

LAV\_v1.1

This is a little program which I usually have running in my title bar. It displays the number of tasks in the Amiga's run queue, averaged over the last minute, 5 minutes and 15 minutes. This lets you see just how much (or how little) of the time there is something using the Amiga's processor, and how many tasks are queued to use it. Includes source in C. Author: Eric G. Suchanek

LockIt\_v2.1

A simple commodity to protect files or drawers from any access. Uses a WorkBench AppIcon and allows selection of files via ASL-Requester. Requires OS2.0. Version 2.1, binary only. Author: Andreas Linnemann

MagicMenu\_V1.17ß

Voici la version 1.17 beta de Magic Menu un system de menu pop-up avec un interface intuitionisé. La documentation incluse est en allemand

sous la forme guide peut-être lu avec AmigaGuide, Multiview ot tout autre éditeur, cependant l'interface est en anglais. Or ce logiciel peut-être utilisé aisément sans avoir recours à la documentation. Buon Apetito! Binaire seulement, auteur: Martin Korndörfer

## NewMode\_v1.1

A tool for changing the screenmode of any screen by manipulating the OpenScreen pointer. Includes new "ModeNames" file for the screenmodes (like HAM...). Requires OS2.0. Version 1.1. Binary only. Author: Andreas Linnemann

#### Pal

A small utility to help applications open their own PAL screen on an NTSC Amiga with ECS. It requires Workbench 2.0. Includes sources in C and assembly. Author: Eric Gontier

### Perfmeter\_v2.1

PerfMeter is the X's PerformanceMeter-style little meter, which shows CPU usage, CPU load, chip, fast and public memory. Binary only. Author: Juha Tuominen

#### Recover\_v0.99

An easy file recovery program. Recover only works with AmigaDOS 2.0 or higher. This is a demo version, lacking the sort, search, and a few other functions that you will see in a future version, but it does work and no limitations have been placed on it. Binary only. Author: Greg Cunnigham

## Replex\_v1.0

REPLace Executable. This handy patch substitutes program names that are about to be executed, e.g. if an icon default tool specifies ":c/MuchMore" and you prefer to use "c:TextRead", you can have it defined as such, so you never have to change the icon. Intuition interface allows up to 8 such definitions. Compatible with all known OS versions. This is version 1.0, binary only. Author: Ekke Verheul

## ScreenSelect\_v1.2

'ScreenSelect' was programmed for users which commonly have two or more screens open at the same time. It shows a list of screen names in a listview gadget, so that user can then do a double click selection to get new screen to front. It is mainly designed to be used with public screens but it also works with normal screens if wanted so. Only requirement is 'KS2.04' (V37) or greater. It is implemented as a commodity and it also sports a font-independent interface. In addition 'ScreenSelect' allows quick change of default public screen and easy binding of hotkey to any public screen. binary only. Author: Markus Aalto

## TheDiskUte\_v2.0

The Disk Ute is a multitasking copier/formatter written with ease of

use and speed in mind. The program supports high density Amiga disks and works happily on an A4000/3000/1200/2000/600/500. It requires Workbench 2.0x upwards. binary only. Author: Alchemy Software Development

tm\_tools

4 Tools for ToolManager:

GAsk - a graphical 'ask' for use from scripts
InsertKey - inserts a keystroke into the input stream
IconKill - deletes an icon using DeleteDiskObj
Kill.script - shell-script to delete files

TWA\_v1.1

A commodity that remembers the last active window on any screen. If screens are shuffled, the window is automatically re-activated, when that screen is brought to front. Version 1.1, binary only. Author: Matthias Scheler

 $Yak_v1.3$ 

"Yet Another Kommodity". Features a sunmouse that only activates when mouse stops, KeyActivate windows, Click windows to front or back, Cycle screens with mouse, Mouse and Screen blanking, Close/Zip/Shrink/Enlarge windows with programmable hotkeys, Activate Workbench by hotkey (to get at menus when WB obscured), Pop up a palette on front screen, Insert date (in various formats), KeyClick with adjustable volume, Pop-Command key for starting a command (like PopCLI), Gadtools interface. All settings accessible from Workbench tooltypes. Version 1.3, an update to version 1.2, has some new features and several bug fixes. Includes source. Author: Martin W. Scott

Unpack

CAM #730 Utilités diverses

AppISizer\_v0.41

AppISizer is the 'Workbenchised' version of my littl'ol' Sizer utility. Not only is it Workbenchised, but as soon as it is launched it transforms itself into an 'AppIcon', binary only. Author: Gérard Cornu

AZap\_v1.30

AZap est un éditeur binaire "nouvelle génération", capable d'éditer aussi bien un fichier que la mémoire, ou encore une disquette (même s'il n'offre pas d'outils pour vous aider à récupérer une disquette endommagée). AZap peut ouvrir plusieurs fenêtres d'édition en même temps et dispose de nombreuses fonctions, comme l'impression d'un bloc, le remplissage d'un bloc, la recherche d'une chaine, etc... Auteur: Denis Gounelle

#### DiskMate v3.0

A disk utility with multidrive disk copier (either DOS or non-DOS disks), disk formatter, disk eraser, disk installer, and floppy disk checker. Version 3.0, binary only. Author: Malcolm Harvey

### FileView\_v1.1

Fileview sets up an AppIcon on the Workbench window. When a file is dropped onto this icon it will attempt to load it into whatever file viewer is specified by the user. Author: James McDonald

#### FullBench\_v1.1

This program will find the Workbench Window and resize it so that it fills the entire screen. It also sets the WorkBench Screen ShowTitles=FALSE. Also an example of how to call Animated Requesters with ARQ V1.66. When using NickPrefs by Nicola Salmoria the WBPicture prefs picture looks kinda wierd when the Titlebar is showing at the top. Also when using a big screen font the titlebar wastes a lot of Workbench space. Include C source, author: Chris Conger

#### GroupInfo\_v1.04

GroupInfo is to a group of files what the C= supplied Information (in the workbench Icons menu) is to one. It allows the manipulation of a set of files and their .info files in one operation. It requires at least WB 2.04. binary only. Author:Nicolas Dade

## HSV\_v0.99

Have you ever tried to mix colors with RGB-Sliders? I bet you have, and did you like it? I didn't.. so I wrote this small utility to help me out. In it's current state it's able to rewrite your palette-prefs, so you don't have to use Commodores pallete program anymore :\*] It's based on the HSV color model, as described in 'Computer Graphics', Principles and Practice, Foley, van Dam, Feiner and Hughes. nclude C source, author: Frank Ederveen

### IntCalc\_v1.11

IntCalc is a 32-Bit-Integer-Calculator operating to the typical bases 2 (Binary), 8 (Octal), 10 (Decimal) and 16 (Sedecimal). It supports the four standartoperations addition, subtraction, division and multiplication as well as the operations power, negation and modulo. Further a simple memory and infinite bracketlevels are implemented. binary only. Author: Stefan Schulz

### MemSnapII

A small memory monitor useful for seeing how much memory other programs take up. Based on a program called Memeter, which broke under Kickstart 2.0. Requires Kickstart 2.0 or higher. Includes source. Author: Martin W. Scott

## MouseRuler\_v1.0

Mouse Ruler initially opens on the workbench screen showing X ... Y ... press the z key to zero the display thereafter pressing the x key will display the mouse coordinates relative to the zeroed value. Mouse Ruler has two menus 'screens' which displays a list of currently open screens and 'options which contains "about", "rebuild list" and "screen to front" .Rebuild list refreshes the list of currently open screens. Selecting a menu item with a screen name moves the window to that screen. Includes source. Author: N.J.Underwood

### PPMC\_1.2b\_v38.70

The Powerpacker Mini Clone. PPMC is powerpacker.library meeting gadtools.library. It's a utility, useful for packing and unpacking text and data files. This is version 1.2b, an update to version 1.1. Many new enhacements including a complete Shell interface, a hypertext documentation, a brand new look, localization, Danish, Dutch and French catalogs, etc... Includes 68030 and 68040 versions plus source for SAS/C. Author: Reza Elghazi

#### PubChange v1.2

PubChange brings the next (or previous) screen to the front, and if this new screen is a public screen, it is made into the default. "Shanghai" mode is not affected. It is especially useful with "POP CLI" Commodities or other commodities which launch applications on the default public screen. For best rests, it should be used in conjunction with a public screen manager utility. Author: Steve Koren

#### RADBack\_v1.0

A shareware utility that can make a backup of a RAD disk to a normal 880K Amiga disk, regardless of its length - bigger RADs are saved on more disks. Can be started from the Workbench as well as from CLI. Version 1.0, binary only. Author: Sandi Tomsic

## RequestString\_v1.02

This program lets you request a string from the user, similarly to the many Yes/No/Maybe requesters. It can be used from a CLI or from ARexx. If it is started from WorkBench it automatically goes into arexx mode, since the workbench does not supply a standard output to which to write the string. WB2.04 or higher, of course. binary only, Author: Nicolas Dade

## ScreenManager\_v1.13a

ScreenManager (SM) is a small CLI utility used to open, close or modify public screens and retrieve information about them. Screens can be opened with user-selectable colors and DrawInfo's (they determine which color is used for highlighting). The resolution is also selectable on a wide range. On the other hand SM can also be used to make a certain screen the system' default screen, or to change the screen modes of other public screens. Finally, it is possible to view a list of all currently open screens in the system and to get informed about resolution and other properties of screens. binary only, Author: Bernhard Möllemann

#### ScreenModeChanger

ScreenModeChanger (short SMC) is a small tool to patch the Openscreen-functions of OS2.04 (and newer) to force other programs to open their screens in the (with SMC) selected screenmode. SMC can be used only under OS2.04 and newer! binary only, Author: Tom Kroener

StarClock\_v1.01

StarClock displays the actual time, date and stardate in a small window on the right hand side of the workbenchscreen. StarClock is dedicated to all trekkies all over the world. binary only, Authors: Michael Laurent & Volker Goerke

TrashIcon\_v0.6

TrashIcon - A Workbench 2.04+ application icon to delete files. The workbench has a standard trashcan, but unfortunately, each disk must have its own, and it cannot be 'Left Out'. TrashIcon basically puts an icon at a (possibly user-defined) position on the workbench screen, and deletes all files that are dragged onto it. Author: Mark McPherson

WBRexx

WBRexx is a simple program to launch ARexx-Commands or Scripts from WorkBench in a similar manner like the original rx command, but the ARexx command gets your Icon as an argument. The ARexx-Command is specified by a REXXCMD ToolType entry in your Icon. Includes source. Author: Michael Illgner

Unpack

CAM #731 Utilités diverses

AGrep\_v2.04

This is version 2.04 of agrep - a new tool for fast text searching allowing errors. agrep is similar to egrep (or grep or fgrep), but it is much more general (and usually faster). Amiga port by Jörg Plate

AKeySwap\_v1.1

The two 'Amiga' keys to the left and right of the spacebar serve different functions in the Amiga system. The right key is used for menu shortcuts while the left is reserved for system use, such as flipping through screens. The menu shortcut key is the most frequently used by most people but some find it awkward to use. AKeySwap swaps the the left and right Amiga key functions so you can use the left Amiga key as the menu shortcut key. Correspondingly, the right Amiga key becomes the system key. Includes source. Author: John Fieber

AmigaToNTSC\_v1.1

These two programs were written mainly for PAL users who are tired of "flickering" 50Hz displays. As most people know a 60Hz display looks

much more stable than a  $50\,\mathrm{Hz}$  display. Sadly enough, European users are stuck with this  $50\,\mathrm{Hz}$  display. Author: Nico François

#### Amnesia\_v1.2

Amnesia is a program designed to perform a very simple task: to check, double check, triple-check... check 8 times every single memory location in your Amiga. This can be useful if you notice that something in your Amiga is behaving strangely, and suspect that the cause could be a defective RAM chip. Author: Vincenzo Gervasi

#### ArpLibrary\_v40.2

Replacement arp.library for Kickstart 2.0 or higher. This is just a hacked up version of the library to improve compatibility of Arp with Kickstart 2.0 (or higher) and 68040.

## AUSH\_v2.00

A command line interpreter for the Amiga. Features include file name completion, pattern expansion, expression computation, command history, for...done loops, full support of AmigaDOS 2.0, and much more. Almost fully compatible with ARP and Commodore shells. This is version 2.00, an update from version 1.52. Binary only. Author: Denis Gounelle

#### CheckDate\_v1.100

CheckDate is a "real life utility". I wrote it after my machine crashed and I worked several days with a date in 2002, which caused some UUCP-Sites to crash. This is prevented by CheckDate now. When started for the first time, CheckDate writes the current date to disk. From now on, every time you start CheckDate, it will load that date and compare it with the current in your real-time-clock. If the dates differ by more than a specific number of days, CheckDate will alert you. Binary only. Author: Peter Simons

## CompressdiskDevice\_v37.14

As its name probably suggests, it is an Exec device, similar in the way of operating to Matt Dillon's fmsdisk.device. Like that, in fact, it allows you to create virtual disks, whose tracks are saved on a file. Unlike that, however, it uses a different file for each track, and compresses the tracks. This allows you to create virtual partitions on your hard-disk, usable like normal partitions, but having the great advantage that every file you write is automatically compressed (and obviously, it is decompressed whenever you read it back). Binary only. Author: Antonio Schifano

### CPUClear\_v3.100

CPUClear is a small hack, inspired by CPUBlit, that replaces the BltClear()-Routine of the "graphics.library" with a highly optimized 68020 (or higher) version. This gains (in a simple test) approx. 60% speed and should be even faster on an A3000, because the CPU works more efficiently with 32-Bit ChipRAM. Includes source. Author: Peter Simons

#### DateRecall\_v1.5

Cet utilitaire permet de lancer des programmes ou bien de faire afficher un texte (une ligne) en fonction du jour. Les dates etant mises dans un script appele 'DateRecall.cfg' et se trouvant dans le repertoire S La commande run doit se trouver dans le repertoire c: La version 1.5 permet de donner un \*intervalle\* de date et non plus seulement une date fixe. Fonctionne sous systemes 1.3, 2.0, 2.1, 3.0 ? Auteurs: Mathias Delantes & Simon Feldmann

EasyStringRequester\_v1.00

ESR allows you to bring up a string gadget from a script or a command line, and return the value input to the requester to stdio (the shell or script). Author: Scott Ellis

GetString\_v1.00

A small utility that puts up a string requester and stores the result in an environment variable (either local or global) that can be used in Shell scripts. Requires OS 2.04+ and ReqTools.library. Written in E, source included. Author: Diego Caravana

Hackdisk\_v2.00

A complete replacement for trackdisk.device featuring a verify option and better performance. Hackdisk is supplied as an OS module that may be RamKick'ed or placed directly in the Kickstart ROM. This is version 2.00, an update to version 1.12. Now includes support for 150RPM HD floppy drives and untested support for 5.25 inch drives. Free for non-commercial use, assembly source included. Author: Dan Babcock

MemoryPerform\_v1.00

MemoryPerform is a small tool that tries to reduce the fragmentation of your memory and to speed up the memory-handling in general. binary only, Author: Peter Simons

MXReq\_v1.20

Creates a customizeable mutual exclude requester from a shell or AREXX script. The user can select one out of up to eight entries, each of them writes an own value to an environment variable. Including executable, sources, docs, examples and a small bonus tool. Version: 1.20 Author: Andre Weissflog

PassWord\_v0.1

A little password program, not intended to give protection against professional hackers but more like keeping little sisters and/or friends from using your system without your permission. This is the first release version 0.1. OS 1.3 and 2.xx, freeware, binary only. Author: Hans-Peter Guenther

PreventDelete

Patch the trackdisk device in order to prevent (if necessery) any

FORMAT command. Patch the scsi device, the suprascsi device and the gypscsi device the same way (send us other drivers name to complete the list). Patch the dos library in order to prevent any DeleteFile command. Author: Jean-François Stenuit

QMouse\_v2.30

An unusually small and feature-packed "mouse utility". Was inspired by, but not derived from, the original QMouse by Lyman Epp. Features include automatic window activation (like WindX), top-line blanking for A3000/A2320 users, system-friendly mouse blanking, mouse acceleration/threshold, "Pop-CLI", click-to-front/back, "SunMouse", "NoClick", "WildStar", Northgate key remapping, and more. Requires Kickstart 2.0, but is not a commodity. Only 3K. Version 2.30, an update to version 2.21. Public domain, assembly source included. Author: Dan Babcock

RDBInfo\_v0.17

Reads the RigidDiskBlock of the unit and device given as arguments, then displays the most interesting parts. Version 0.17, Binary only. Author: Gérard Cornu

Shanghai\_v1.0

Shanghai forces a program to open its windows on a specified publicscreen. It temporarily defines this screen as the default-publicscreen and sets the SHANGHAI flag, so all programs, which do not specify a publicscreen themself, will open their windows on this screen. After that the old default-publicscreen and the old SHANGHAI flag will be restored. Includes source. Author: Michael Illgner

Shell2Front\_v0.12

A simple, small and pure utility to be launched by a hotkey. It brings to the front, the first shell window it finds, including its screen. Version 0.12, binary only. Author: Gérard Cornu

SKick\_v3.32

SKick is the replacement for Kickit, ZKick and LKick kickers, intended for use on A500 or A2000 machines with OS2.0 in ROM (for instance A500+). Its task is to soft-kick any other version of kickstart into RAM. 'Any other' means also the 1.3 kickstart, which was unavailable to kick with any other kicker. KickIt and ZKick both require 1.3 ROM for operation and function of LKick from 2.0 isn't very stable. SKick is fully assembly-written program, with many facilities added. Author: SinSoft

SmallMathLibraries\_v1.2

"Drop-in" replacements for the Commodore IEEE math libraries for users with a math coprocessor. Since these libraries do not contain the coprocessor-emulation code normally present, they are 60%-90% smaller than the usual libraries. For the same reason, however, they cannot be used without a coprocessor. Version 1.1, public domain, partial source included. Author: Laz Marhenke

### Timing\_v1.21

A program to clock the time between two events. You can use several names, enabling the timing of different events. Useful mainly in scripts though other uses are possible. Timing can give the elapsed time in ticks, seconds or in the normal hh:mm:ss format. Version 1.21, freeware, binary only. Author: Chris Vandierendonck

WaitForTask\_v0.400

The idea for this program came to me while talking to Walter Mildenberger, who said: "Self-detaching programs are stupid!" We talked about the problem of waiting on such a program from the CLI. This is quite difficult because there is no possible way of finding out when the program finishes. This problem is solved now! WaitForTask scans Exec's task lists regularly and looks for a program name, which is specified when you run the program. WaitForTask will not return until this task exists! Using this command you can easily synchronise your scripts with self detaching programs. binary only. Author: Peter Simons

Win2Front\_v0.22

A simple, small and pure utility similar to Shell2Front. This program adds the ability to specify the name of the window to be brought to the front. Version 0.21, binary only. Author: Gérard Cornu

Xcod\_v1.0\_&\_DVCheck

Xcod\_v1.0, un codeur/decodeur de fichiers. DVCheck, un très petit programme qui contrôle le Disk-Validator. Auteur: Patrick Burnand

Unpack

CAM #742 Utilités diverses

AppMenu\_v1.1

AppMenu is a utility for Workbench. It runs only under Release 2 (V37) and later versions of the Amiga operating system. It's a commodity that adds menu items to the Workbench Tools menu. When a menu item is activated, AppMenu starts up a program you chosed. You can free define the items and programs to execute. All programs are started as separate, asynchronous processes. You can also choose arguments for these programs through icons or file requester. Binary only, author: Marius Chwalczyk

Cerca v1.1

CERCA is made to scan a unit/path given by the user looking for a file-name or for a pattern, which indicates the matches with the full path. Besides CERCA can display some information on file found, like name, size, protection flags, date and file type from a list of about 70 types (\*note Recognized file types::.), and it gives the opportunity

to make operations on the indicated file simply by programming 4 user-gadgets. Binary only, author: Carlo Todeschini

DashBoard\_v1.2

The Dashboard is the combination of well known PerfMeter-alike utilities, clocks and RAM gauges. Its window can be opened on any public screen and displays: Current time, Amounts of chip, fast and total memory., CPU activity., Graphs of these parameters. Binary only, author: Marat Fayzullin

Dragit\_v3.00

Allows you to move or size a window without having to use the drag bar or sizing gadget. Press on the configurable qualifier, while holding it, press your selected mouse button, and move the mouse. You'll see the window border appear, and you'll be able to drag or size it. Requires OS 2.0, supports localization with locale.library and the new style 2.1 (or 3.0) preference. Version 3.00, binary only. Author: Steve Lemieux

MagicMenu\_v1.22

Patch menu for a nice 3d looking, popup etc. Only german documentation, Binary only, author: Martin Korndörfer

ToolAlias\_1.02

ToolAlias provides a mechanism for rerouting specific programs to other programs. For example, with ToolAlias, you could reroute all references to ':c/muchmore' to use instead 'sys:utilities/ppmore', so that when browsing documents on a Fish disk, you get to use your favourite text viewer, rather than loading the one specified in the document's ToolTypes. Include C source, Author: Martin W. Scott

WComm\_v1.80

A commodity which enables the user to manipulate windows with 43 user definable hotkey commands. You can move, size, resize, set to prefs, zoom, exclude, include, close tile cascading, and kill windows. You can cycle screens. WComm also has a title clock, a palette window (with up to 256 colours), a popup shell, and a notify system, which can inform you about any important event and date, such as the birthdays of your friends, etc. You may also automatically start any command, a backup for example, at specific intervals. WComm is controlled by some configuration files and can be handled by the use of the several asynchronous windows. Requires AmigaDOS 2.04 or higher. This is version 1.80, freeware, binary only. Author: Hans-Peter Guenther

 $XSearch_v1.1$ 

A program to search files and directories on any Amiga device. Uses AmigaDOS 2.0 style interface. Includes both German and English versions. Includes source in KICKPascal. Author: Stefan Plöchinger

XTrash\_v1.01

A constant trashcan implemented as an application icon. Can erase anything; files, directories, trashcans and disks. Disk formatting requires an external formatter. Conforms closely to the AMIGA Style Guide. Requires AMIGA OS 2. Version 1.01, includes source in KICKPascal. Author: Stefan Plöchinger

Unpack

CAM #744 Utilités diverses

AskReq\_v1.0

This is another batch file requester. It displays a message and prompts the user for a string or optionally for a number. It may be also used to request a choice between the specified gadgets. Has a lot of CLI options. Requires AmigaDOS 2.04 or higher. This is version 1.00, freeware, binary only. Author: Hans-Peter Guenther

AutoPubScreen v1.00ß

This program automatically opens windows on a public screen. All you have to do is specify a public screen name in your program. If it is not found, the screen will be automatically open. After that, this screen will be available to other windows. When every window will be closed, the screen will be automatically closed. The screen opened will clone the workbench. You must have kickstart 3.0 to use this program. binary only. Author: Steve Lemieux

DateCheck\_v1.01

A Rexx program that validates the system date by comparing it to the date stored when DateCheck was last executed. If the system date is earlier or too much later than the stored date, the user is notified by a requester. Version 1.01. Author: Michael Tanzer

DirectoryDatabase

These programs make and search databases created from Amiga directory trees. It is much faster to search one of these databases for a file, than it is to search the filesystem. Also, you can use these programs to do something with all the files which match a pattern, or with random files. Binary only

DiskFiller\_v1.1

This utility is useful when you want to put some files on trackload format. It generates sourcecode as well, so you doesn't have to calculate the offsets yourself. Binary only, author: Jonas Andersson

Filemount\_v1.20

FileMount is a simple utility designed to create what I call "pseudo-partitions". A pseudo-partition has all the characteristics of a real partition, but resides within a file. Now, this begs the question, "what is a partition"? On the Amiga a partition is simply a

set of contiguous sectors on a disk. A file on the other hand is not required to comprise only contiguous sectors; each data block may reside anywhere on the disk. To bridge this gap various people have written device drivers that operate on files, for example FMS by Matt Dillon or FDEV by Timo Rossi. They do a good job, but have some disadvantages. For one, they are slow compared to a real partition. What's worse, though, is that you can't use them with AMAX, or other operating systems, because AmigaDOS won't be around to access the file. Binary only, author: Dan Babcock

### FRequest\_v1.55

FRequest is a handy program which lets you select a file by using the ASL file requester and executes a CLI command with the given selection. FRequest can be easily used in batch files and has a lot of options. You can use it as an frontend for any program which does not directly support filerequester selections. It exchanges '[]' in the specified command line with the selection. It has a debug ability for testing of options before execution. This is version 1.55, an update to version 1.5. It now supports multiple file selections and the save filerequester option. Requires AmigaDOS 2.04 or higher. Freeware, binary only. Author: Hans-Peter Guenther

#### GetPubName\_v1.4

GetPubName returns the Name of the frontmost PubScreen either to StdOut, or if specified to a global/local Environment-Variable. The main usage is supposed to be in conjunction with other programs, that need a PubScreenName, and the BackTick "\". Include Modula source, author: Michael-W. Hohmann

### GMC\_v9.17

A console handler with command line editing and function key support. GMC provides extended command line editing, function key assignment in four levels, extended command line history, online help for functions in the handler, and an iconify function. Also includes an output buffer (dump to printer and window), filename completer, script function, undo function, prompt beeper, pathname in window title, close gadget for KS 2.0, etc. This is version 9.17, an update to version 9.13, with some new features and some bug fixes. Shareware, binary only. Author: Goetz Mueller

## HuntWindows\_v2.1

Starting with 2.0 you can make screens bigger than the visual size of your monitor. On a double-size workbench, catching windows like requesters etc. can be quite annoying at times. This little utility hangs itself on the Vertical Blank interrupt to find out which window is being activated and moves the screen to show the window in full view. Version 2.1, includes source in assembler. Author: Joerg Bublath

#### ID\_v3.40

Given a filename as its second argument will find that file and try to identify it as one of 73 file types. If the -e option is given then

some extra information may be given about the file. If ID is given the name of a device or directory as its second argument then Id will recursively find every file and try to identify it. If the -r option is given then the search is not recursive and if ID finds any directory it will skip over them. If the -s option is given then the statistics will not be printed at the end of the search. If the -e option is given then extra information will be printed about each file if it is available. If the -e option is given then the statistics will not be printed out at the end. If you wish to have stats then put the -s option on the command line as well. Binary only, Author: Paul Hunt

#### LoadLibrary\_v2.72

Another LoadLib program, but this version runs in it's own task, and uses the reqtools.library for multiselection and other user friendly file handling. All installed LoadLib libraries can also be removed from the system. Supports the locale.library and Amiga-Guide. Version 2.72 an update to version 2.52. Freeware, binary only. Author: Nils Görs

#### MemLink v2.4

The main purpose of this program is to allow usage of RAD: device with a version 2.x of the operating system. Without running it some words in RAD: image get damaged on restart. It can perform few additional tasks, which may be utilized also under 1.3/1.2. binary only. Author: Petr Cisar

### muFS\_v39.134

MultiUser-FileSystem. MuFS allows you to create a UNIX-like environment where several users live together in harmony, unable to delete each others files, unable to read those private love-letters of other users ... And this even if several users are working on the machine at the same time (on a terminal hooked up to the serial port) ... binary only. Author: Geert Uytterhoeven & Kurt Haenen

## NewEdit\_v1.7

NewEdit is a commodity, that pathches all stringgadgets of the system (better: it installs a global edithook for the stringgadgets). Beside some new edit functions (see below) NewEdit supports copy and paste of text between the clipboard and stringgadgets! Include C source, Author: Uwe Roehm

#### Paths\_v1.0

Paths is a preference editor that fills a lack of WorkBench. Using Paths you don't need anymore tens of path lines in your "User-Startup", it's all made in a single line (or even less, \*note Installation::.). Paths may be useful both for the boot and for adding or removing global or local paths during your works. binary only. Author: Enrico Fedrigo

## Reducer\_v1.0

Reducer is a program which helps you transfer files from a harddrive to

floppy disks with a minimum of free blocks. Currently, there are 2 other similar program in the Public Domain: Dred and ECopy, but these programs have several shortcommings. For example, files cannot be copied via the RAD: device (Copy File to RAD:, then make a 'DiskCopy RAD: to DF0:'). With Reducer, you have the possibility to configure what will be writen in the script (that can optionally be executed) for each phase of a 'diskfill'. binary only. Author: Christian Warren

SetBuffers\_v1.06

SetBuffers is a simple tool for setting the amount of buffers for each device in your system. It is a logical extension of the addbuffers command. This tool is designed to be used with KickStart v37.175 or greater and WorkBench 2.04+. binary only. Author: sAustex Software

SuperDark\_v1.2

SuperDark is a Screen Blanker...Yet, another one, but this one as some special features. It's based on the well now program named AfterDark in the PC and Macintosh World. binary only. Author: Thomas Landspurg

TWA\_v1.2

A commodity that remembers the last active window on any screen. If screens are shuffled, the window is automatically re-activated, when that screen is brought to front. Version 1.0, binary only. Author: Matthias Scheler

Unpack

CAM #753a&b Utilités diverses

ARcalc\_v1.12

'ARcalc' is a program that emulates a scientific calculator. binary only. Author: Roberto Attias

ARestaure v2.01

Vous est-il arrivé de détruire accidentellement un fichier ou de vous apercevoir après un "delete #?" que vous n'étiez pas dans le bon répertoire? Oui? Moi aussi... C'est pourquoi j'ai écrit cet utilitaire ARestaure, qui comme son nom l'indique, vous permettra de récupérer les fichiers que vous avez détruits par mégarde... Fini pour vous l'angoisse d'appuyer sur la touche <ENTER> après un "delete XXX"! Binaire seulement, auteur: Jehan-Yves Proux

ARTM\_v1.71

ARTM displays and controls activities in your Amiga. It is full supported by Intuition and it is very easy to use. ARTM need Arp.library 39.+ Binary only, authors: Dietmar Jansen & F.J. Mertens Changes in V1.7: Funktion Harware is completely rewriten and many bugs are removed. The internal HELP funktion (Gadget +) ist replaced through a DISK- SYMBOL it enable to stor all items from the last called

function to a file or any device like PRT:. And now very much Enfocerhits are removed. Changes in V1.71: Function Hardware now recognice the MMU from 68030/20.

#### Assigns\_v1.1

Assigns is a preference editor that fills a lack of WorkBench. Using Assigns you don't need any more tens of assign lines in your "User-Startup", it's all made in a single line. It can even add assigns and activate them just as c:assign (but these cannot be removed). Binary only, author: Enrico Fedrigo

### AZap\_v2.01

AZap est un éditeur binaire "nouvelle génération", capable d'éditer aussi bien un fichier que la mémoire, ou encore une disquette (même s'il n'offre pas d'outils pour vous aider à récupérer une disquette endommagée). AZap peut ouvrir plusieurs fenêtres d'édition en même temps et dispose de nombreuses fonctions, comme l'impression d'un bloc, le remplissage d'un bloc, la recherche d'une chaine, etc... Binaire seulement, auteur: Denis Gounelle

#### Blanker\_v1.0

Blanker is an attempt to provide the Amiga community with a future-compatible, easily expandable screen blanker. Binary only, author: Michael D. Bayne

### CliVa\_v2.0

CliVa permet de créer une interface entièrement configurable pour lancer tous programmes à partir de Boutons. Pour avoir une meilleur idée des possibilité de CliVa, je vous conseille de jeter un coup d'oeil au exemple fournis dans l'archive. Pour l'utiliser, il faut absolument que les libraries 'PowerPacker' (permet de dé-compresser les configs) et 'Req' soit présent dans votre répertoire 'libs:'. Ces dernière sont fournis dans l'archive, si vous executer le script 'Example' ils seront chargées en mémoire. Vous pourrez ensuite les installer sur votre système si vous le désirer. Binaire seulement, auteur: Christian Warren

## DashBoard v1.7

The Dashboard is the combination of well known PerfMeter-alike utilities, clocks and RAM gauges. Its window can be opened on any public screen and displays: Current time, Amounts of chip, fast and total memory. CPU activity. Graphs of these parameters. Binary only, author: Marat Fayzullin

## DiskTest\_v2.07

DiskTest is a program that checks the integrity of floppy disks. Version 2.07 correct some bugs and add new features. Include c source, author: Maurizio Loreti

## FindFile\_v1.14

FindFile is an AmigaDOS 2.04 Commodity modeled after the "Find File" Desk Accessory on the Macintosh. It will search any AmigaDOS volume for all files that match a given pattern. FindFile requires only AmigaDOS 2.04 (V37), and will not work under under earlier AmigaDOS 2.0 releases, such as 2.02. Include c source, author: Russ Steffen

## LazyBench\_v1.0

LazyBench is a little utility for lazy people with an hard disk crammed full of goodies which are too difficult to reach because they are buried away in drawers inside drawers inside drawers inside drawers... LazyBench adds an item under the Workbench "Tools" menu, installs itself as a commodity and quietly waits in the background. Now you can launch up to 100 programs by hotkeys or options in the Tools menu. Binary only, author: Werther Pirani

### QDisk\_v1.0

QDisk is a workbench program to display the space usage of your AMIGA DOS devices. Although Qdisk will work from the CLI I recommend it be used from the workbench. QDisk will not accept arguments from CLI. Binary only, author: Norman Baccari

#### Rotor\_v1.01

A Screenblanker with high security which does not burn in the graphic into the screen when CPU is really busy. Requires Kick2.x. Rotor was inspired by a flightsimulator. The routine which was used to simulate the spinning rotor of a plane is use in this blanker. The effects are somewhat mesmerizing and spindizzy. Include c source, authors: Markus Illenseer & Matthias Scheler

## SMaus\_v1.17

SMaus has been written to replace the commodity AutoPoint, which is part of AmigaOS 2.0 and above. SMaus is highly configurable. The primary purpose is to activate windows under the mouse pointer. Binary only, author: Stefan Sticht

### SuperDark\_v1.5c

SuperDark est un blanker d'écran... Oui, encore un blanker d'écran, mais celui-ci possède de nombreuse fonctionnalitées. Il est librement inspiré du très célébre "AfterDark" du mond PC et MacIntosh. Quelques caractéristiques: - De nombreux effets différents, mais un seul effet est chargé à un moment donné en mémoire. - Possibilité de mettre un mot de passe. Si l'on n'a pas le mot de passe, l'écran reste bloqué. - Bien évidamment, de nombreux autres possibilitées que je vous propose de découvrir. Incluant source, Auteur: Thomas Landspurg

### SysInfo\_v3.15

Sysinfo is an Amiga Sytem Information program. It interrogates the Amiga and determines types of hardware, software, modes, speed etc. It is under constant revision, and these revisions are available from myself at any time. Binary only, author: Nic Wilson

#### TheDiskUte\_v2.3

The Disk Ute is a multitasking copier/formatter/backup utility written with ease of use and speed in mind. The program supports high density Amiga disks and works happily on an A4000/3000/1200/2000/600/500. It requires Workbench 2.0x upwards. Binary only, author: Alchemy Software Development

#### TrashIcon v1.2

The workbench has a standard trashcan, but unfortunately, each disk must have its own, and it cannot be 'Left Out'. TrashIcon basically puts an icon at a (possibly user-defined) position on the workbench screen, and deletes all files that are dragged onto it. Binary only, author: Mark McPherson

## TwilightZone\_v1.1

"Twilight Zone" is a modular screen blanker with a user-friendly control panel. Features include: \* selection of a blanker module out of a list of modules \* "blank now" feature by moving the mouse pointer into a corner of the screen \* "blank never" option by moving the mouse pointer into a corner of the screen \* time out freely adjustable (quantity, minutes or seconds) \* "wake up event" freely adjustable (mouse, keyboard, disk drive). Allows easy expansion. Rainer Koppler

### WBGenie\_v1.02

WBGenie is a WB program launcher with a difference - designed to launch system housekeeping programs. Highly configurable. Binary only, author: Steven Velletri

## $Yak_v1.4$

Yak est l'abbréviation de "Yet Another Kommodity" (ien anglais : encore un autre utilitaire) (je n'ai jamais été bon en orthographe), et est un programme de gestion de fenetres a la souris dans la lignee de DMouse, MightyMouse etc. Version 1.4 corrige quelques bugs et introduit de nouveaux elements. Incluant source, Auteur: Martin W. Scott

Unpack disk A

Unpack disk B

CAM #754a&b Utilités diverses

## AUSH\_v2.01

A CLI featuring file name completion, pattern expansion, expression computation, command history, for...done loops, full support of AmigaDOS 2.0, and much more. Almost fully compatible with ARP and Commodore shells. This is version 2.01, an update from version 2.00. Binary only. Author: Denis Gounelle

BlockMem\_&\_SmartBlock\_v1.0

Blockmem is a small utility which takes two memory addresses, and allocates all of the memory between them, preventing the system (and OS friendly programs) from using that area of memory. SmartBlock is a program very similar to blockmem. binary only. Author: Neall Verheyde

BrowserII v2.30

A "Programmer's Workbench". Allows you to easily and conveniently move, copy, rename, and delete files & directories using the mouse. Launch programs with double-click or menus with arguments. Uses whatis.library to detect file types and executes commands based on these. Version 2.13 for AmigaDOS 1.3 and 2.31 for AmigaDOS 2.0 (localized). Update to version 2.04. non regitered show a requester at 20 times mouse click. Binary only. Author: Sylvain Rougier and Pierre Carrette

CardMemLast v1.0

Move PCMCIA Card Memory to last in system MemList, Includes source. Author: E.F. Pritchard

CompressdiskDevice\_v37.25

An Exec device, similar in the way of operating to Matt Dillon's fmsdisk.device. It allows you to create virtual disks, whose tracks are saved on a file. Unlike that, however, it uses a different file for each track, and compresses the tracks. This allows you to create virtual partitions on your hard-disk, usable like normal partitions, but having the great advantage that every file you write is automatically compressed (and obviously, it is decompressed whenever you read it back). Binary only. Author: Antonio Schifano

EPU\_v1.4

A program like Stacker or XPK that allows applications to access compressed data from AmigaDOS devices without knowing that the data is compressed, and automatically compresses new data. The file size is not limited by memory and the settings of the handler can be changed at any time. Version 1.4, shareware, binary only. Author: Jaroslav Mechacek

FakeKey\_v1.0

A utility for use in scripts with programs like Diskcopy that require the user to press a key before the program runs. It sends a user-specified key press to the active window, after an optional delay. Requires AmigaDOS 2.04 or higher. This is version 1.0. Includes source in assembly. Author: Douglas Nelson

ForEach\_v1.4

This is a version of the \*nix command "foreach" for the Amiga. Includes source. Author: Richard A Shipton

#### GMC v9.18

A console handler with command line editing and function key support. GMC provides extended command line editing, function key assignment in four levels, extended command line history, online help for functions in the handler, and an function. Many more features. This is version 9.18, an update to version 9.17, with some new features and some bug fixes. Shareware, binary only. Author: Goetz Mueller

### GrabKick\_v1.1

A tool to copy the contents of any Kickstart ROM into a file. Note that there are many legitimate reasons for wishing to make a file copy of a ROM image. I don't condone using this program for any illegal uses however. You should be aware of the laws in your region with regard to fair use of software, including software contained in ROMS. Version 1.1, includes source. Author: Ralf Gruner

### Hackdisk\_v2.02

Hackdisk is a complete trackdisk.device replacement (although note that the support code for 5.25 inch drives has not been tested). Support for 150RPM drives is new for V2. It works with any version of Kickstart (tested with 1.3, 2.04, and various 3.0 betas). Include Assembler source, Author: Dan Babcock

### HeadCleaner\_v37.1

HeadCleaner is for cleaning your floppy disk drive heads. It can be run from the CLI or WB, but requires at least V37, 2.04+ of the Operating system. binary only. Author: Richard Waspe

# Huntwindows\_v2.7

Coming with 2.0 you can make screens bigger than the visual size of your monitor. This tool hangs itself into the VBI to find out which window in being activated and moves the screen to show the window in full view. Huntwindows is now a commodity and can placed into your WBStartup Drawer and has a Graphical User Interface. Include Assembler source, Author: Jörg Bublath

## Installer\_v1.25

This archive contains the software installation utility Installer 1.25, Installer.doc, a sample installer script (install-test), sample installer script project icon (install-test.info), and a free electronic Product License Agreement for distribution of Installer. Binary only. Author: Commodore-Amiga, Inc

## MakeRes\_v1.0

Installs 'Hackdisk' by Dan Babcock resident in ram. Includes source in assembly. Author: Gunther Nikl

## MeMeter\_v2.3

A WB 2.0 only version of MeMeter (only 2000 bytes). Update for

original MeMeter, which didn't work under 2.0. Includes source in C. Author: Pierre Carrette

#### ParM\_v4.3

Parametrable Menu. ParM allows you to build menus to run any program in either in WorkBench or CLI mode. ParM can have it's own little window, can attach menus to the CLI window you are running it from, or to the WB menus, just like MyMenu. Versions 4.3, an update to version 3.6. Binary only. Author: Sylvain Rougier and Pierre Carrette

#### PickFile\_v1.2

A random generated executor. It uses a file, or optionally a directory, to start the given commandline which the selection Can be easily used for slideshows, wbpattern, font, wbpicture changes. Any []'s will be exchanged with the selection. Includes examples. Requires AmigaDOS 2.04 or higher. This is version 1.2, freeware, binary only. Author: Hans-Peter Guenther

#### PowerData v38.115

Patches AmigaDOS, enabling all programs to read and write files packed with PowerPacker in way that is completely transparent to themselves and the system. Programs will read powerpacked datafiles directly, and will also magically start compressing their own datafiles, as they create or update them. This is version 38.115, an update to version 38.105. Partially localized for use with Workbench 2.1. Workbench 2.04+ only. Shareware, binary only. Author: Michael Berg

#### Scale

Scale is a small magnify program which supports scaling from 10 % to 1000~% in both horizontal and vertical directions. It will jump to any frontmost screen (including non-public screens) and supports multiple options. Scale requires DOS 2.0 (and wants WB 2.1). binary only. Author: Erik Wistrand

## SecuritySystem\_v2.03

This is the second generation of Security System, it has been totally re-writting using SAS-C V6.1. Security is ment to protect your System against the intruder's menace, it will not allow anyone to BOOT from HD without an Username. People can still boot from floppies but they can't mess in your HARDDISK partitions because they will be Write-Protected. Binary only. Author: Miguel A. Simoes Santiago

## SKick\_v3.35

SKick is the replacement for Kickit, ZKick and LKick kickers, intended for use on A500 or A2000 machines with OS2.0 in ROM (for instance A500+). Its task is to soft-kick any other version of kickstart into RAM. 'Any other' means also the 1.3 kickstart, which was unavailable to kick with any other kicker. SKick is fully assembly-written program, with many facilities added. Binary only, author: Sinsoft

#### SoftLock\_v1.0.2

A program to help prevent unauthorized access of your bootable hard drive by requiring a password each time you reboot. Has been tested under both AmigaDOS 1.3 and 2.04. This is version 1.0.2, shareware, binary only. Author: Allan Baer

SuperFormatter\_v1.0d

A replacement for the standard Format command supplied by Commodore. Binary only, author: Mark Warpool

TinyClock\_v2.0

A cute little analog clock with lots of features, including pop-to-front, hourly chirp, and alarm. Size and colors used are configurable, and it uses very little memory or cpu time. Requires Kickstart 2.0 or higher. Binary only. Author: Martin W. Scott

UnixDirs\_II\_v1.0

A program which intercepts calls to dos.library to add the UNIX style '.' and '..' syntax for current and parent directories, respectively, to file and path names. I.E., you can refer to files in the current directory as './foo' and files in the parent directory as '../foo', or any combination of the two. Includes source. Author: Martin Scott

Upd\_v1.30

With Upd you can register you favourite sounds in a configuration file and well behaved programs will use the ones you like right now. It also has Arexx support. New a fade option. Binary only. Author: Jonas Petersson

WatchStack\_v2.01

A program that monitors the stack of any selected task or process 50 (PAL)/60 (NTSC) times per second and reports the allocated stack, maximum stack usage and current stack used. Requires AmigaOS 2.0. Version 2.01, binary only. Author: Brian Ipsen

WBRun\_v6-3-93

A RunBack style program which use parm.library. Runs programs in WorkBench mode from any CLI. Programs are fully detached. The program you run must support WorkBench startup. Includes source in C. Versions 1.3 and 2.0. Author: Sylvain Rougier and Pierre Carrette

WhatIs\_v3.5

WhatIs.library can detect file types and is fully parametrable by an ascii file. You can describe file types and they will be recognized by the library. A few tools are also included. Author: Sylvain Rougier and Pierre Carrette

YAPS\_v1.0e

"Yet Another Public Screen Manager". Using YAPS, you can open Public

Screens in ALL(!) Amiga-DisplayModes, even in the new A4000/A1200 Modes. Requires OS 2.04 (V37+), works even under OS 3.0 (V39+). Binary only. Author: Karlheinz Klingbeil

Unpack disk A

Unpack disk B

CAM #763a&b Utilités diverses

AIBB\_v6.1

AIBB is a utility primarily designed to assist in the evaluation of system performance on a basic level. It consists of a series of performance tests, the results of which are evaluated against other systems and the displayed for comparison purposes. Binary only, Author: LaMonte Koop

AppMenu\_v1.2

AppMenu is a commodity that adds menu items to the Workbench Tools menu. When a menu item is activated, AppMenu starts up a program you chosed. Fully configurable, with arguments for these programs through icons or file requester. binary only, requires v37. Author: Marius Chwalczyk

Archive\_v1.5

Archive is a freely distributable disk/file cataloguer for AmigaDOS 2.04. Include c source. Author: Aran Cox

Blanker\_v2.2

Blanker is an attempt to provide the Amiga community with a future-compatible, easily expandable screen blanker. Include c source. Author: Michael D. Bayne

CFX v5.275

Crunched File eXaminer allows the user to examine and find files using several different search criteria. CFX knows a huge amount of the current Amiga filetypes, including a vast number of "cruncher" types. CFX can also give in-depth disassemblies of crunched files, including most address crunched files, relocator crunched files, and some major archive crunched types. Version 5.275, freeware, binary only. Author: Bob Rye and Marcus Mroczkowski

DiskMate\_v4.1

A disk utility with multidrive disk copier (either DOS or non-DOS disks), disk formatter, disk eraser, disk installer, and floppy disk checker. Version 4.1, an update to version 3.0. Binary only. Author: Malcolm Harvey

DriveLight\_v1.2

This program will happily simulate the drive light for any device you might think of. binary only. Author: Arthur Hagen

#### ExecPatch v1.9

This little utility that will replace some of the systems key functions with more speed-optimised, but excactly equal code. Just put ExecPatch in your S:User-Startup or similar. The functions that will be modified in exec.library are: Switch(), Dispatch(), Exception(), Wait(), DoIO(), WaitIO(). binary only. Author: Arthur Hagen

### fASTERblIT\_v3.3

This tiny program will speed up blitter processes just like FastBlit, for any Amiga, but with a few additional bonuses: With KickStart 39.xx or lower, the WaitBlit routine used by the system will be replaced by a routine that doesn't slow down the blitter that much while busy-looping. With KickStart 37.xxx, the WaitTOF, WritePixel, ClearEOL, ClearScreen, SetAPen, SetBPen and SetDrMd routines will also be replaced with more optimised routines. Improves menu browsing, WB updating, text scrolling and graphics benchmark programs. binary only. Author: Arthur Hagen

### KdFreqLibrary\_v4.05

Release 4.05 of KdFreq File Requester. Replaces the WB 2.04 (and above) standard file requester, and the req.library and arp.library file requesters. This release is a major rewrite and has tons of new features. (small bug fixes and a couple of changes from 4.1). Shareware, Author: Khalid Aldoseri.

## Measure\_v2.02

Measure is A utility that displays the current mouse X and Y coordinates and the colour of the pixel directly under the pointers hot spot. A magnified representation of the area surrounding the pointer is also displayed. Two sets of coordinates are displayed, absolute and relative. binary only. Author: Warren Weber

## PPMC\_v1.2c

The Powerpacker Mini Clone. PPMC is powerpacker.library meeting gadtools.library. It's a OS2.0+ utility, useful for packing and unpacking text and data files. Complete CLI interface, localized under OS2.1 and higher. This is version 1.2c, an update to version 1.2b. Some new enhancements as the multiple file packing and/or unpacking under Shell and many code optimizations. Includes Danish, Dutch and French catalogs, a 68030 version, hypertext documentation and source for SAS/C. Author: Reza Elghazi

### QMouse\_v2.70

An unusually small and feature-packed "mouse utility". Was inspired by, but not derived from, the original QMouse by Lyman Epp. Features include automatic window activation (like WindX), top-line blanking for A3000/A2320 users, system-friendly mouse blanking, mouse

acceleration/threshold, "Pop-CLI", click-to-front/back, "SunMouse", "NoClick", "WildStar", Northgate key remapping, and more. Requires Kickstart 2.0, but is not a commodity. Only 3K. Version 2.70. Public domain, assembly source included. Author: Dan Babcock

QuickGrab\_v1.1

QuickGrab is a AGA friendly screengrabber, which handles all 3.x screenmodes. binary only. Author: Steve Hines

SCSI\_Tester\_v2.0

Exercises your hard drives, your SCSI controller, your SCSI cabling, SCSI device driver code and more to determine if there are any faults present on your SCSI bus and/or hard drives. binary only. Author: John Yeager

SeekSpeed\_v37.12

SeekSpeed measures the seek performance of any valid device. The purpose is to give a measure of access and seek times under simulated normal operating conditions, that should bear more resemblance to disk operating speed than manufacturers quoted times. binary only. Author: Richard Waspe

SingleFile\_v1.0

A small utility that can be used to determine if there are duplicate files or directories on a given volume. CLI usage only, version 1.0, binary only, shareware Author: Phil Dobranski

ToolsDaemon\_v2.0c

ToolsDaemon allows you to run programs simply by selecting a menu item from the menu strip of Workbench 2.0. Shell and Workbench programs are supported, including arguments and tool types for both of these. Full configuration. It features a full intuition front-end and supports the 2.0 AppWindow feature. ToolsDaemon is the background program that will launch the tools you select from the menu strip - drag it into the WbStartup drawer. binary only. Author: Nico François

ToolManager\_v2.1

ToolManager is a full featured program for either Workbench or CLI tool management. Includes the ability to add menu items to the 2.x "Tools" menu, add Workbench icons or dock windows. Configuration is handled by a preferences program. ToolManager supports ARexx, localization, networking and sound. Changes since version 2.0: New Exec object types: Dock, Hot Key, Network. New Dock object flags: Backdrop, Sticky. New object type: Access. Network support. Editor main window is now an AppWindow. Gadget keyboard shortcuts in the preferences editor. New tooltypes for the preferences editor. Several bug fixes. Enhanced documentation. Include c source, Author: Stefan Becker

ValidateWait\_v1.0

This program will wait if any mounted device is validating. This could be usefull, if validation is performed after a reboot. binary only. Author: Søren Berg Hansen

WaitForValidation\_v1.0

WFV is a small (8992 bytes) utility that sits in your 'C' directory. Place it in your s:startup-sequence and it waits for all VOLUMEs to be validated before exiting (and allowing your startup-sequence to continue). binary only. Author: Bob McDowell

WBvsm\_v1.2

WBvsm is utility which allows you to jump around virtual Workbench screen with one screen steps. WBvsm requires AmigaDOS version 2 or later. You can create virtual Workbench by using Prefs/ScreenMode program. binary only. Author: Juhani Rautiainen

Unpack disk A

Unpack disk B

CAM #770a&b Utilités diverses

Alarming\_v1.36

ALARMING est un programme d'alarmes, il permet de fixer jusqu'à cinq alarmes simultanéments. Il y a 5 types d'alarmes: Tous les jours (on fixe l'heure seulement). Toutes les semaines (on fixe l'heure et le jour de la semaine). Tous les mois (on fixe le jour et l'heure). Tous les ans (on fixe le mois, le jour et l'heure). A une date précise (on fixe tout). Vous avez droit à 2 options: Pour chacune des alarmes on peut donner un message à lire qui peut s'étendre sur jusqu'à 5 lignes. (Il faut alors cocher le gadget "Message") Vous pouvez aussi demander un clignotement. (il faut cocher le gadget "Clignotement" dans ce cas). Shareware, Incluant source Asm. partielle, Author: Philippe Girolami

Blanker\_v2.3

Blanker is an attempt to provide the Amiga community with a future-compatible, easily expandable screen blanker. Include source, Author: Michael D. Bayne

Clock\_v2.0

A simple Clock program but with the handy feature that you can "snapshot" the clock to stay with any screen or it can be free to pop to the frontmost screen automatically. Highly configurable. Uses locale.library with OS2.1+ Version 2.00, binary only. Author: Bernd Grunwald

CPUClear\_v3.200

CPUClear is a small hack, inspired by CPUBlit, that replaces the

BltClear()-Routine of the "graphics.library" with a highly optimized 68020 (or higher) version. This gains (in a simple test) approx. 60% speed and should be even faster on an A3000 due to 32bit RAM efficiency. Source is included. Author: Peter Simons

DirDB\_v2.0

These programs make and search databases created from Amiga directory trees for fast filefinding. Binary only.

FastCache\_v1.0

Fully associate hard drive cache. FastCache V1.0 is a hard drive cache. It is designed to speed up hard drive access. binary only. Author: Philip D'Ath

FileLogger\_v1.0

This program allows you to: Log disks and selected file details from the disk, Give a filetype and remarks to each file which can be queried on later <it can autosense filetypes>, flexibally Print, Search and Sort through the log. Shareware, binary only. Author: Arun Kumar

Fileview\_v1.3

Fileview sets up an AppIcon on the Workbench window. When a file is dropped onto this icon it will attempt to load it into whatever file viewer is specified by the user. Binary only, Author: James McDonald

Huntwindows\_v3.0

Coming with 2.0 you can make screens bigger than the visual size of your monitor. This hangs itself into the VBI to find out which window in being activated and moves the screen to show the window in full view. Frm v2.0, Huntwindows is now a commodity and can placed into your WBStartup Drawer and has a GUI. Version 3 include new features and improvements. Include Assembler source, Author: Jörg Bublath

KeyCall\_v1.3.2

Provides up to 10 hotkeys using F1-F10 and your choice of qualifier. The advantage of using hotkeys as opposed to menu or docking programs etc, is of course, that the keyboard is always available regardless of the screen you are currently working in. Version 1.3.2, binary only. Author: Mick Seymour

LeftyMouse\_v1.06

Implemented as a commodity, this swaps the left and right mousebutton for lefties. Requires at least AmigaOS 2.04. Update to version 1.04. Includes german version and source in C. Author: Stefan Sticht

MouseBlanker\_v1.21

Blanks the mouse pointer after a defined timeout or if you press any key. Implemented as a commodity. Requires at least AmigaOS 2.04. Version 1.21, an update to version 1.13. Includes german version and

source in C. Author: Stefan Sticht

MuchMore\_v3.27

MuchMore is another program like More, Less etc. that prints ASCII-Files to the screen. Runs in its own screen <80 chars/line> and scrolls softly or at incredible speed. Search and print available. Future compatible. Include Modula source, Author: Christian Stiens

PARex\_v2.12

Replace strings in any file, whether plain text files or pure binary files. By using scripts you can define any number of search and replace strings to be used for processing a file. You can use all ASCII codes when defining these strings, so non-printable characters are no problem. PARex makes patching files very easy. Version 2.12, binary only, shareware. Author: Chris Vandierendonck

Password\_v1.0

A password program that is installed in the hardblock-area of your harddisk. Prevents booting from HD, RAD, floppy etc. unless the correct password is entered. Include source Author: Christian Stieber

PointHack

PointHack is a commodity which changes the colour of the mouse pointer to a user defined palette on single and double mouse clicks. Include source. Author: Mark Paddock

Scale\_v2.0

Scale is a magnification commodity which supports scaling of both screen and WB icons from 10 % to 1000 % in both horizontal and vertical directions. It will jump to any screen and supports multiple options such as ARexx control. Binary only. Author: Erik Wistrand

StackCheck\_v1.0

Determines the maximum stack usage of another program. Uses a completely different method to tools like WatchStack or Xoper and is very reliable. In most cases it does not require any CPU time to do its work. Version 1.0, includes source for Aztec C and GNU C. Author: Gunther Rohrich

StackTools\_v1.00

StackTools is a small package of tools that will help you manage stack allocations for applications (primarily) started via script files. These programs only run under AmigaDOS 2.04 or above. Source is included. Author: Mark R. Rinfret

SWAP

Memory management may be considered as one of the weak points of Amiga OS. SWAP was written as a trial to provide swapping for Amigas without any special hardware. The main intention is to let the user choose a

task, swap it to disk so that its occupied memory is released, and do other things. Later on, he could swap the program back to main memory and let it continue from the point it was interrupted. Includes source in C and assembly. Author: Kamran Karimi

TrashIt\_v1.20

This program is called TrashIt. It is designed to assist you with your Workbench housecleaning needs. Replaces 'Delete...' or 'Empty Trash'. Binary only, Author: Benbuck Nason

Watcher\_v1.0

Watcher is a little title-bar utility, which can be customized to contain various information such as the free space on hard drive partitions, free memory, system time and date etc. Font/screen sensitive. Watcher can jump between public screens by clicking on it's Zoom gadget. Configurable through WatcherPrefs. Features a SystemListBrowser listview, (SLB) is an utility build into Watcher. which you can choose to display various system features such as Ports and Resources. Also features App Info- an AppIcon you can drop files over in order to get information about the file. Designed for version strings and picture displaying - datatype aware. Include Source. Author: Franz Hemmer

Yak\_v1.5a

Yak stands for "Yet Another Kommodity", and is a mouse/window manipulation program along the same lines as DMouse, MightyMouse etc. Include source, Author: Martin W. Scott

Unpack disk A

Unpack disk B

CAM #775a&b Utilités diverses

AUSH v3.10

AUSH (Amiga Ultimate SHell) est un interpréteur de commande (ou "shell") écrit pour l'Amiga, et destiné à remplacer entièrement le shell de Commodore. Il s'inspire de tous les shells que j'ai utilisé jusqu'ici, aussi bien sous UNIX (sh, csh, et surtout tcsh 6.00.03) que sur Amiga (AShell 1.3 et Csh 4.01A), tout en intégrant de nombreuses idées personnelles et en gardant la plus grande compatibilité possible avec le shell de Commodore. Version 3.10 incluant quelques nouveautés et correction d'erreur. Binaire seulement, Auteur: Denis Gounelle

BEAV\_v1.40

"Binary Editor And Viewer", is a full featured binary file editor. Supports mid-file Insert/delete, multiple files at once with cut/paste, Display and edit data in hex, octal, decimal, binary, ascii, or ebcdic formats; Display data in byte, word, or long word formats in either Intel or Motorola byte ordering; Send the formatted display mode to a

file or printer. Based on MicroEmacs. Version 1.40, portable, and includes source and makefiles for several other systems. Author: Peter Reilley, Amiga port by Simon J Raybould

### ClickDepth\_v1.0

ClickDepth is a little commodity (2k) that allows you to depth-arrange windows using the mouse and (opional) qualifiers. Highly configurable. Binary only, Author: Anders Hammarquist

### DiskSalvII\_v11.27

DiskSalv is a "Disk Salvage" program. It can recover data from a disk in severe trouble, it can fix a good portion of disk problems directly on the problem disk, and it can locate valid partitions on a disk with an unknown layout or damaged rigid disk block. It supports all AmigaDOS file systems through 3.0. Binary only, Author: Dave Haynie

### DiskTest\_v2.10

It is a program that checks the integrity of floppy disk. version 2.10 is an upgrade that incorporates also some changes and refinements required from users. Between them: the support for multiply selected icons dropped in the AppWindow; the support for the ASL file/directory requesters to select the target of the integrity test; new menu commands; and improved text scroller routines. Include source, Author: Maurizio Loreti

### HuntWindow\_v3.2

Coming with 2.0 you can make screens bigger than the visual size of your monitor. This tool hangs itself into the VBI to find out which window in being activated and moves the screen to show the window in full view. Huntwindows is now a commodity and can placed into your WBStartup Drawer and has a Graphical User Interface. Version 3.2 include new features and improvements. Include Assembler source, Author: Jörg Bublath

# KCommodity\_v2.5a

Multifunctional commodity for OS 2.0. Includes window-activator, time-display in several modes and formats, alarm function, KeyStroke-Clicker, time to environment, Window/Screen cycling, LeftyMouse, ESC-Key can close Windows, Revision Control System, telefone bill calculator, Screen-/Mouse-Blanker, Mapping of german "Umlauts", PopUp Shell, AppIcon support, LeftyMouse, user definable HotKeys. Fully controllable via ARexx-Port. All settings can be customized and saved to disk. This is version 2.5, including many new features an update to version 2.0. Requires OS 2.0. Written in assembly for speed and efficiency. Shareware, includes source. Author: Kai Iske

### RTtoKD v1.0

Remplace le file requester de la reqtools.library avec celui de la kd\_freq.library quand c'est possible. Supporte la plupart des options de reqtools,y compris la sélection multiple. Quand l'émulation n'est

pas possible, RTtoKD laisse reqtools faire son boulot normal. Nécessite la reqtools.library V38 (Copyright Nico François) et la kd\_freq.library V3+ (Copyright Khalid Aldoseri) pour fonctionner. Elles sont toutes deux incluses. RTtoKD est FreeWare, version 1.0, le source est fourni et abondamment commenté, et une distribution large est souhaitée. Auteur: Frédéric Delacroix.

### SuperDashBoard\_v1.1

A detailed system monitor, watching RAM, CPU load and system resources such as Fonts, RastPorts, and most system structures. Designed for ease-of-use. Binary only, Author: Marat Sh. Fayzullin

### TaskY\_v1.0

TaskY is based very strongly on TaskX, by Steve Tibbet. Lists all tasks running on your Amiga, and lets you perform simple manipulations. Those are: Change a task's priority. Send a standard signal to a task. Include source, Author: Martin W. Scott

### TitleClock v1.0

TitleClock is a little commodity (3k) that throws up a clock in the top right corner of a screens titlebar. It may be set up to stay on a particular public screen or follow your default public screen. Binary only, Author: Anders Hammarquist

### TrashIcon\_v1.6

The workbench has a standard trashcan, but unfortunately, each disk must have its own, and it cannot be 'Left Out'. TrashIcon basically puts an icon at a (possibly user-defined) position on the workbench screen, and deletes all files that are dragged onto it. Binary only, author: Mark McPherson

## TrashMaster v1.5

In short, this a "super trashcan" that deletes icons dropped into it, as opposed to the normal trashcan that is simply a directory. And, unlike some other similar programs, Trashmaster makes sure Workbench properly removes its icons. Binary only, Author: Aric R Caley and Greywire designs

## TSIcon\_v1.00

TSIcon provides a simple way of getting AppIcons and animated AppWindows onto the workbench. Include c source, Author: mpaddock

## Zoom!\_v1.3

Zoom! simply opens a small resizable window on your WorkBench screen, and zooms;—) what's under your mouse pointer. To change view simply press your RMB when Zoom!'s window is ACTIVE. Adjustable zoom rate, adjustable time-based automatic re-zooming on the last position. Binary only, Author: Stefano Reksten

### Unpack disk A

Unpack disk B

CAM #783a&b Utilités diverses

AppMenu\_v1.4

AppMenu is a 2.x-only commodity for adding to the Tools menu on WorkBench. Full configuration for adding programs to run as separate asynchronous processes. You can also choose arguments for these programs through icons or file requester. Version 1.3 include some feature and bug fix. Binary only, Author: Marius Chwalczyk

ARestaure\_v2.03

Vous est-il arrivé de détruire accidentellement un fichier ou de vous apercevoir après un "delete #?" que vous n'étiez pas dans le bon répertoire? Oui? Moi aussi... C'est pourquoi j'ai écrit cet utilitaire ARestaure, qui comme son nom l'indique, vous permettra de récupérer les fichiers que vous avez détruits par mégarde... Fini pour vous l'angoisse d'appuyer sur la touche <ENTER> après un "delete XXX"! Version 2.03 incluant quelques nouveautés et correction d'erreur. Binaire seulement, auteur: Jehan-Yves Proux

AZap\_v2.06

AZap est un éditeur binaire "nouvelle génération", capable d'éditer aussi bien fichier que la mémoire, ou encore une disquette (même s'il n'offre pas d'outils pour vous aider à récupérer une disquette endommagée). AZap peut ouvrir plusieurs fenêtres d'édition en même temps et dispose de nombreuses fonctions, comme l'impression d'un bloc, le remplissage d'un bloc, la recherche d'une chaine, etc... Version 2.06, incluant quelques améliorations et correction d'erreur, depuis la version 2.01. Binaire seulement, Auteur: Denis Gounelle

Blanker\_v37.8

Blanker is an attempt to provide the Amiga community with a future-compatible, easily expandable screen blanker. Include source, Author: Michael D. Bayne

 $CFN_v1.0$ 

CFN completes filenames when working in the Shell - enter the first few characters and then hit TAB. CFN completes the filename immediately, but just as long as there is just one possibility. Include source, Author: Andreas Günther

CShell\_v5.31

CShell is a replacement for the standard Amiga shell. Include source, Author: Andreas M. Kirchwitz

DiskCat\_v1.3

DiskCat a very flexible disk cataloger. User specified catagory names, deletable/moveable categories and files, automatic database addition on disk-insert. A 40 character comment can be entered for each file. Requires 2.x, binary only v1.3 has improved search and output, is smaller and Enforcer-free. Author: Kenny E. Nagy

FileRexx\_v1.3

FileRexx opens an ASL-filerequester on the frontmost PublicScreen, and prints the selected file/directory to StdOut, into an environment-variable (if choosen), or into an arexx-variable (if FileRexx has opened a rexx-host). Binary only, Authors: Michael Hohmann and hartmut Goebel

Fill\_v1.0

Smart Multi-file Mover/Copier. CLI only. Moves/copies files from the specified directory to a specified destination using a "best-fit" algorithm. Capable of filling every byte on a floppy without splitting files. V0.12b provides: command-line argument for source directory; arp.library for pattern matching. Version 1.0, source and binary. Author: Barry Wills.

Find v1.0

A pattern matching program which uses the weighted Levensthein distance algorithm. Requires OS1.04 or later. Commodity and Arexx Support. Manual in AmigaGuide format. Version 1.0, Includes source. Author: Karlheinz Klingbeil

LCD\_Calculator\_v1.258

A very nice looking, configurable calculator written in JForth by Mike Haas. Version 1.258 include new features and bugs fix. Binary only

MRIconSort\_v1.01

MRIconSort is a nifty little tool which will alphabetically sort and align your icons and optionally create icons for files and drawers which don't have them. Version 1.01, binary only. Author: Mark R. Rinfret

MSM v1.9

Martins System Monitor. MSM is a Realtime System Monitor. That is, it constantly monitors various System Lists to "display "information on how your System is performing. Binary only, Author: Martin Ozolins

MyMouse\_v1.0

MyMouse is a utility program based on "QMouse" by Dan Babock, which does several different things. Include asm source, Author: Andrew Forrest

PowerCache\_v37.46

PowerCache is a new style, user friendly, completely configurable cache

program that both delivers top performance and has a neat Intuition user interface. It will in fact speed up write operations just as it does read operations. Binary only, Author: Michael Berg

PPMC\_v1.3

PPMC is powerpacker.library meeting gadtools.library. It's a OS2.0+ utility, useful for packing and unpacking text and data files. Complete CLI interface, localizatoin under OS2.1 and higher. This is version 1.3, an update to version 1.2c. Including some new enhancements. Include source. Author: Reza Elghazi

SCSIutil\_v1.815b

A CLI utility to issue commands to a SCSI disk using a specific SCSI id number. Commands include inquiry, seek, start/stop motor, read sector(s), read capacity, etc. Version 1.815b includes new features and bugs fix. Freeware, includes source. Author: Gary Duncan

SKick v3.43

SKick is the replacement for Kickit, ZKick and LKick kickers, intended for use on A500 or A2000 machines with OS2.0 in ROM (for instance A500+). Its task is to soft-kick any other version of kickstart into RAM. 'Any other' means also the 1.3 kickstart. SKick is fully assembly-written program, with many facilities added. Version 3.43 include new feature and bugs fix. Binary only, author: Sinsoft

SnapWindow\_v1.0

A small utility that allows you to attach window activation/pop window-to-front to function keys. This allows you to instantly find and activate the desired window. Also includes a sunmouse and screen blanker. Version 1.0, binary only. Author: Jason Scott Chvat

SunWindow\_v1.6d

Window browser program "a la Sun", Doc in german only but menu in english, easy to use. Binary only, Author: Bernhard Scholz

Unpack disk A

Unpack disk B

CAM #788a&b Utilités diverses

ACalc\_v1.10

ACalc est une calculatrice fonctionnant en mode virgule flottante (IEEE double précision) et en mode basé (décimal ou hexadécimal), capable d'apparaitre sur n'importe quel écran. Sous système 2.04 ou supérieur, le programme s'installe automatiquement en tant que "commodité", mais peut également être utilisé autrement. Binaire seulement, Author: Denis Gounelle

### Action\_v1.0

Action is a program for starting other programs dependent on file types. Files are shown, unpacked, executed, etc. dependent on a chosen action. Action executes (multiple) commands for each passed file appropriate to the file type, which are described in a file for action definitions. Binary only. Author: Michael Suelmann

### AlertPatch\_v2.17

Alert Patch is simply a patch into the exec.library/Alert() function to display more meaningful information to the user. Binary only. Author: David Swasbrook

### AssignManager\_v1.00

AssignManager is a new prefs editor which handles your custom assigns in a friendly, all-encompassing way. AssignManager functions as a true prefs editor in every way. The only difference is that you must patch your User-Startup. Binary only. Author: Matt Francis

### AssignPrefs\_v1.02

AssignPrefs simplifies all assigns by reducing all assign calls into just one. With AssignPrefs, you can enter a number of assigns, save them in a file and assign with a single command call. It uses a full GadTools GUI editor and can use project icons. Include source, Authors: Hans-Jörg Frieden & Thomas Frieden

## AUSH\_v3.15

AUSH (Amiga Ultimate SHell) est un interpréteur de commande (ou "shell") écrit pour l'Amiga, et destiné à remplacer entièrement le shell de Commodore. Il s'inspire de tous les shells que j'ai utilisé jusqu'ici, aussi bien sous UNIX (sh, csh, et surtout tcsh 6.00.03) que sur Amiga (AShell 1.3 et Csh 4.01A), tout en intégrant de nombreuses idées personnelles et en gardant la plus grande compatibilité possible avec le shell de Commodore. Version 3.15 incluant quelques nouveautés et correction d'erreur. Binaire seulement, Auteur: Denis Gounelle

## AutoCLI\_v2.53

A 'PopCLI' type replacement that works with WorkBench 2.0 and fully compatible with A3000 & accelerator boards. Retains the default path and stack, and current directory. This is version 2.53, include new features and bugs fix. Binary only. Author: Nic Wilson

## BackUP\_v3.88

A freely distributable, shareware hard drive backup program that features a custom Intuition interface, multi-floppy drive support, high-density drive support, incremental/full backups, on-the-fly compression using lh.library, optional verify, two types of backup logs, safe-backups and a restorable configuration. BackUP requires Workbench 2.x, 1MB RAM and lh.library V1 (supplied). Version 3.88 is an update to V3.77, containing new features, some optimizations and a

few bug fixes. Binary only. Author: Felix R. Jeske

DiskMate\_v4.3

A disk utility with multidrive disk copier (either DOS or non-DOS disks), disk formatter, disk eraser, disk installer, and floppy disk checker. Version 4.3, an update to version 4.1. Binary only. Author: Malcolm Harvey

Find\_v37.20

An AmgiaDOS 2.0 CLI command, which is pure and small. Find offers many options to handle various filetypes, including hard AND softlinks. Full AmigaDOS 2.0 pattern matching is supported. Find also supports multidirectory assignments and can run any command you like on the files that match the various search criteria. binary only. Author: Reinhard Lübke

FInf\_v1.150

FInf can examine the contents of files and display a short type description. In addition, FInf has a whole slew of options that allow you to filter files by type, date, age, size etc., as well as recursive directory descending, and adjustable output formatting. Useful for creating hybrid commands. Version 1.150, binary only. Author: Peter Struijk

MKick\_v1.3

MKick is a replacement of KickIt, ZKick and LKick kickers for use on machines with kickstart 1.2 or 1.3 in ROM (It also tries to be as powerful as SinSoft's SKick). Binary only, Author: Martin Mares

Noisome\_v1.0

A Commodity for play sound instead of old beep. binary only. Author: David Larsson

QDisk\_v1.1

QDisk is a workbench program to display the space usage of your AMIGA DOS devices. Although Qdisk will work from the CLI I recommend it be used from the workbench. QDisk will not accept arguments from CLI. Version 1.1 include new features. Binary only, author: Norman Baccari

QuickTrans\_v1.00

All 17 functions of mathtrans.library and also of mathieeesingtrans.library. Faster and about as accurate as Commodore's libraries. Mathtrans.library trig functions over twice as fast; log and exponential about 3 times as fast. Mathtrans.library is update of quicktrans. Mathieeesingtrans.library is new, with most speed gains comparable to those of mathtrans.library. Log and tan are about 4 times as fast as Commodore's. Version 1.00, binary only. Author: Martin Combs

Rsys\_v1.2

System utility like ARTM, TaskX or Xoper. Include source, German documentation only but menu in English. Author: Rolf Boehme

Set040 v2.34

A program to remap Kickstart V2.04 or greater from ROM into 32 Bit Ram on an Amiga equipped with a 68040 CPU, using the MMU, with optional parameters for greater compatibility between various 68040 boards and optional patch to stop drives from clicking. It can also load a different Kickstart than the one currently in ROM, manipulate both caches, and display information regarding some 68040 registers and modes. Version 2.34, includes new features and bugs fix. Includes source code in assembly. Author: Nic Wilson

SuperDuper\_v3.0

'SuperDuper' is a disk copier/formatter that tries to be to disk handling what 'Mostra' is to IFF displaying: a fast, compact, system-friendly tool which combines speed, features, and some bells and whistles to make your life easier. Binary only, Author: Sebastiano Vigna

SwitchWindow\_v0.85

A replacement for the CBM "IHelp" commodity. It allows you to arrange the windows in many different ways via hotkeys and a powerful REXX port. Version 0.85, freeware, binary only, source available from the author. Author: Roland Mainz

SysInfo\_v3.22

Sysinfo is an Amiga Sytem Information program. It interrogates the Amiga and determines types of hardware, software, modes, speed etc. Under constant revision, and these revisions are available from myself at any time. Version 3.22 include new features and bugs fix, Binary only, author: Nic Wilson

TaskExchange\_v37.1

TaskE is a task manager. It provides you with information on tasks that are running on your Amiga, with control for closing windows, screens and task removal/disable. Include source, Author: Michael D. Bayne

ThrowMouse\_v0.70

A Workbench tool that replaces often used mouse clicks through icon tooltypes. May be used with WBStartup to open any workbench drawer etc. Version 0.70, freeware, binary only, with source available from the author. Author: Roland Mainz

 $TrackEd_v1.24$ 

A disk sector editor with user friendly hexadecimal/ASCII edit possibilities. Data can be searched on part of a disk or the whole disk in four different ways. Works with all DFx: drives. OS2.0 or

higher required. Version 1.24, includes source. Author: Camiel Rouweler

TrashMaster\_v1.6

In short, this a "super trashcan" that deletes icons dropped into it, as opposed to the normal trashcan that is simply a directory on the disk. Version 1.6 is a bug fix. Binary only, Author: Aric R Caley and Greywire designs

Unpack disk A

Unpack disk B

CAM #801a&b Utilités diverses

AddTools v1.11

The program allows you to add your own items to the "Tools" menu of AmigaOS\_2.04's Workbench Screen. Unlike other menu utilities, which only add the ability to run programs by menu, AddTools can also pass them some parameters on "the fly" in the form of icons (from now on called "icon parameters"), selected before choosing the desired menu item. You can also provide default values if no icons are selected, and you can decide if the the program must be run in either synchronous or asynchronous mode when multiple icon parameters are selected. Binary only, author: Alessandro Sala

AlertPatch\_v2.19

Alert Patch is simply a patch into the exec.library/Alert() function to display more meaningful information to the user. Version 2.19 include new features. Binary only. Author: David Swasbrook

ALock\_v1.1

This little hack was inspired by an earlier one by Mike Sinz, which appeared on one of the DevCon disks. It's purpose is quite obvious: alock grabs all inputevents and thus protects your Amiga from any unwanted access by the keyboard or the mouse until you enter the correct password. Include C source, Author: Michael Kaiser

AssignManager\_v1.02

AssignManager is a new prefs editor which handles your custom assigns in a friendly, all-encompassing way. No more fiddling with Assign commands in User-Startups. Now you can use AssignManager to edit your list of assigns to your heart's content, and you can change them at the drop of a hat. Binary only, author: Matt Francis

Blanker\_v37.10

Blanker is an attempt to provide the Amiga community with a future-compatible, easily expandable screen blanker. I would like to

provide a platform for others to write custom screen blanker modules when the whim strikes and not have to worry about the difficulties associated with setting up a Commodities interface and dealing with concurrency problems. Version 37.10 include new features. Include source, Author: Michael D. Bayne

CapShift\_v1.00

CapShift is a simple commodity and its main function is to modify the behaviour of the 'shift' key: if you press 'shift' when the capslock key is on, normally nothing happens; with CapShift the capslock state AND the shift state are turned off until you release the 'shift' key, which is now acting as a 'capital-toggle' if you press an alphabetic key (A...Z). CapShift has also another feature you can turn on: the so-called 'capslock killing'. Binary only, Doc: English & Italiano, author: Alessandro Sala

CheckKey\_v1.0

CheckKey is a very small program that tests a keys up/down status and sets the returncode appropriately. Binary only, Author: Carsten Sørensen

DefPubScreen v3.00

A new version of DefPubScreen. This version is a Commodity and has a GUI. DefPubScreen is a small utility which automatically makes the front-most screen the default public screen (but only if the screen is actually public). Now it is also possible to exclude certain screens from those that DefPubScreen will make default. Binary only, author: Matt Francis

IFF2Icon\_v1.0b

Everyone knows IconEdit - a nice proggy, but you can only create very small Icons. As opposed to this program, IFF2Icon is used via Shell and converts IFF- pictures of any size into Icons. OS2.04 or better needed. Binary only, Author: Hanns Holger Rutz

MagicMenu\_v1.27

Patch menu for a nice 3d looking, popup etc. Version 1.27 include english documentation, many new features and bugs fix , Binary only, author: Martin Korndörfer

MakeIcon\_v1.2

MakeIcon is a CLI command. It runs only under Release 2 and later versions of the AmigaOS. With it you can create icons for any file, directory or disk. It's better than simple coping an icon file as: You can use the dafaults icons. Several icons through patterns or with ALL. New icons will be displayed immediately (if possible) on the Workbech. You don't need to type so much. Binary only. Author: Marius Chwalczyk

MouseShift\_v2.0

This program translates the middle mouse button into the left shift key. This allows easy multiple selection. Note that programs that use the middle mouse button directly will no longer recognize it. Mouse Shift requires at least AmigaDOS 1.2 to run, but it will run as a commodity under AmigaDOS 2.04 or greater. Include Assembler source, Author: Garrick Meeker

### PriMan\_v1.1

PriMan is a fully Style Guide-compliant program for viewing a list of all running tasks, and performing some actions on them. The window in which the list appears can be resized, the fonts used can be chosen from a settings window, and customised settings can be stored in the ToolTypes. PriMan takes advantage of a few extra features available under Release 3. PriMan allows the user to change the priority of any task with the greatest of ease. Unlike most other utilities, you need only drag a slider to change the priority — there is no messy clicking in string gadgets, deleting the old priority, and typing in a new one. Also, there are buttons to signal a task with Ctrl-C, and remove it from memory. Include C source, Author: Barry McConnell

### ReOrg\_v3.11

ReOrg can be used to optimize (defragment) volumes in any floppy disk-like device, like trackdisk.device, ramdrive.device, hddisk.device and most third-party harddisks. This usually results in faster directories and can also result in faster file access, shorter boot times etc. Version 3.11 include many new features, Doc: Dansk, Deutsch, English & Nederlands. Binary only, author: Holger Kruse

### TSO\_II\_demo\_v2.04

Twins Speed Optimizer II, like the name says, a optimizer. Supports all DOS-Formats DOSO-5, it works with 2 different sized Mediums, it can optimize only a part of the sourcedevice to destination-device, supports hard- and softwarelinks, supports Timer II (Timer tool, included), full assembler programming. Binary only, Author: J. Heße

### WB-Version v1.3

Well it's my solution to a minor annoyance. When using the Workbench and wishing to find out the version of a program/file you'd so far have to resort to the shell and do a version command. Include E source, Author: Håkan Hellberg

## WBSearch\_v1.0

WBSearch is a simple file searching utility that opens an AppMenuItem for itself and stays resident. Binary only, author: Mike Austin

## WBvwm\_v2.0

With Workbench 2.04 we got ability to use bigger Workbench screen than fits on display (virtual Workbench screen). Biggest problem (atleast to me) was that scrolling around with mouse was too slow. So I decided to make program like X-windows olvwm which also has virtual screens and

windows. First version of this program was called WBvsm and is was basicly simple keyboard shortcut for moving around virtual Workbench. This version has WBvwm-window and few functions similar to original olvwm. To get most out of this program I recommend that you also get MagicMenu program which is written by Martin Korndörfer. Binary only. Author: Juhani Rautiainen

WindowDaemon\_v1.0

Window Daemon gives you more control over intuition windows and screens: Windows and screens can be manipulated by several Arexx commands. The active window may be pushed to the front or back my pressing the left and right mouse buttons simultaneuously. A special feature available under kickstart V39 only is the ability to close the parent window when double clicking on a drawer. Binary only, author: David Swasbrook

Yak\_v1.55

Yak stands for "Yet Another Kommodity", and is a mouse/window manipulation program along the same lines as DMouse, MightyMouse etc. The main improvement is that Yak is now localized! Unfortunately, at this moment only english (builtin) and french languages are supported. This is a significant new release of Yak, with an improved interface and more extensibility regarding hotkeys. Include source, Author: Martin W. Scott and Gaël Marziou

Unpack disk A

Unpack disk B

CAM #806a&b Utilités diverses

ABackup\_v4.01

ABackup est un programme de sauvegarde écrit pour l'Amiga. Il peut être utilisé aussi bien pour sauvegarder votre disque dur que pour archiver des fichiers, gère les partitions non-AmigaDOS, dispose d'une interface Intuition complète, et peut utiliser la bibliothèque XPK. Sous système 2.0, ABackup gère les liens et les disquettes Haute Densité. Incluant version et documentation: Français & English. Version 4.01 contenant nouveautés et correction d'erreurs. Binaire seulement, Auteur: Denis Gounelle

ADocII\_v3.03

ADoc est un utilitaire permettant de gérer des documentations sur n'importe quel sujet. Il est capable de lancer automatiquement la recherche d'un mot désigné à la souris, et peut travailler sur plusieurs fichiers à la fois. ADoc peut également utiliser directement les fichiers AutoDoc et AmigaGuide, ainsi que des fichiers compactés à l'aide de l'utilitaire "PowerPacker". Incluant version et documentation: Français & English. Version 3.03 contenant nouveautés et correction d'erreurs. Binaire seulement, Auteur: Denis Gounelle

### BlitzBlank\_v1.01

Well, yet another screenblanker. But this one has the following features: AGA/OS 3.0 compatible. Most modules graphic-cards compatible (tested with Picasso II). Modular (more modules to come, maybe one from YOU?). Fancy modules. Nice GUI-interface. Screenmode-requester built-in (because 2.0 ASL doesn't have one). ASL-filerequester. System-friendly. Commodity. Mouseblanker included. Copyrighted FreeWare. Sourcecodes in BlitzBasic 2 included. Look at it, get ideas from it but don't change it! Author: Thomas Boerkel

### CatEdit\_v1.0

CatEdit, a program that allows you to translate localized programs in any language that the Amiga supports. Currently the Amiga supports 9 languages: Dansk, Deutsch, Español, Français, Italiano, Nederlands, Norsk, Português, Svenska [Other languages are also possible but you'll have to make your own '.language' file.]. With CatEdit it is also possible to remove those little (or big) errors in the translation of a program or translate string into other string that you prefer. You can even change Workbench string. Unlike the Commodore CatComp program, you don't need the original catalog description to translate a catalog, all you need is a catalog (it doesn't matter which language, as long as you can understand it). But CatEdit can also read catalog descriptions, it can even write catalog descriptions. Binary only, Author: Rafael D'Halleweyn

### Findit\_v1.1

A MUI-based disk search utility, MUI library included. Binary only, Author: Glade Diviney

### Install\_v1.3

A particular case in point is the 'Install' command, which can give single drive users a considerable headache. However I now present my own 'Install', with no CLI knowledge required! Install will work equally well with AmigaDOS 1.3, 2.0, 3.0 etc. Binary only, Author: David Kinder

# IntuiCalc\_MUI\_v1.00

IntuiCalc is a calculator similar to that on the Workbench-disk. IntuiCalc knows the usual functions (i.e. sinh). Instead of most other calculators, you have to enter the whole function (as a string) first. Libs: MUI & Mtool included, Doc: English & German, Binary only, Author: Ruediger Dreier

## Mousometer\_v3.0

MousoMeter v3.0 measures your mouse-movement on your mousepad in kilometers. Some statistics are also included. Doc: German only but pgm is easy to use. Include MUI library, Binary only, Authors: Wolfgang Breyha and Michael Matzl

### MUI\_Calc\_v1.0

MUI Calc is a calculator program for the Workbench (or other public screen) that utilizes Stefan Stuntz's Magic User Interface (or MUI for short). It's an RPN calculator with a stack shown in a listview gadget which can be as deep as available memory. MUI library included, Binary only, Author: Robert Poole

PowerData\_v38.200

Briefly, this program enables all applications to read files compressed with Powerpacker, and to compress the files they create themselves. PowerData is implemented as a patch so it is completely transparent to both applications and to the operating system itself. Version 38.200 include new features and bug fix. Unregistered features: It will exit quietly after approximately 30 minutes (you may start it again as may times as you like, however). It insists on showing you the About requester when started. Binary only, Author: Michael Berg

ScreenFool\_v2.4U

ScreenFool is a utility for Amigas with Release 2 or later of the operating system. It allows you to work with so-called "Public" screens and thereby enhance your productivity, by allowing Workbench screen (and other) applications to use a different screen than the regular Workbench. Binary only, Author: Chris Lawrence

SM\_v1.31

ScreenManager (SM) is a small CLI utility used to open, close or modify public screens and retrieve information about them. Screens can be opened with user-selectable colors and DrawInfo's (they determine which color is used for highlighting). The resolution is also selectable on a wide range. On the other hand SM can also be used to make a certain screen the system's default screen, or to change the screen modes of other public screens. Finally, it is possible to view a list of all entries in the display database, which describes all possible resolutions and monitors known by the system including new modes from third-party gfx boards. This is version 1.31, which supports the OS 3.0 features interleaved bitmaps, parent/child screens and various other flags. Doc: English & German. Binary only, Author: Bernhard Möllemann

StackMon v1.1

StackMon is a small utility to help programmers (and other users). Amiga programs use their stack (a special area of memory) to store temporary addresses, data, etc. The default stack is 4096 bytes, but this may not be enough; some compilers can require over 100Kb. The stack size for a shell is set by the 'stack' command. For a program run from Workbench, the size is given in the icon; use the Workbench 'Information' option to examine this value. Binary only, Author: David Kinder

Unpack disk A

Unpack disk B